# УТВЕРЖДАЮ Первый заместитель генерального директора-заместитель по научной работе ФГУП «ВНИИФТРИ» А.Н. Щипунов 2019 г.

# **Системы измерительные СИ-1/ТВ2/ТВЗ**

# **Методика поверки**

404.172 МП

# **СОДЕРЖАНИЕ**

*М " s '*

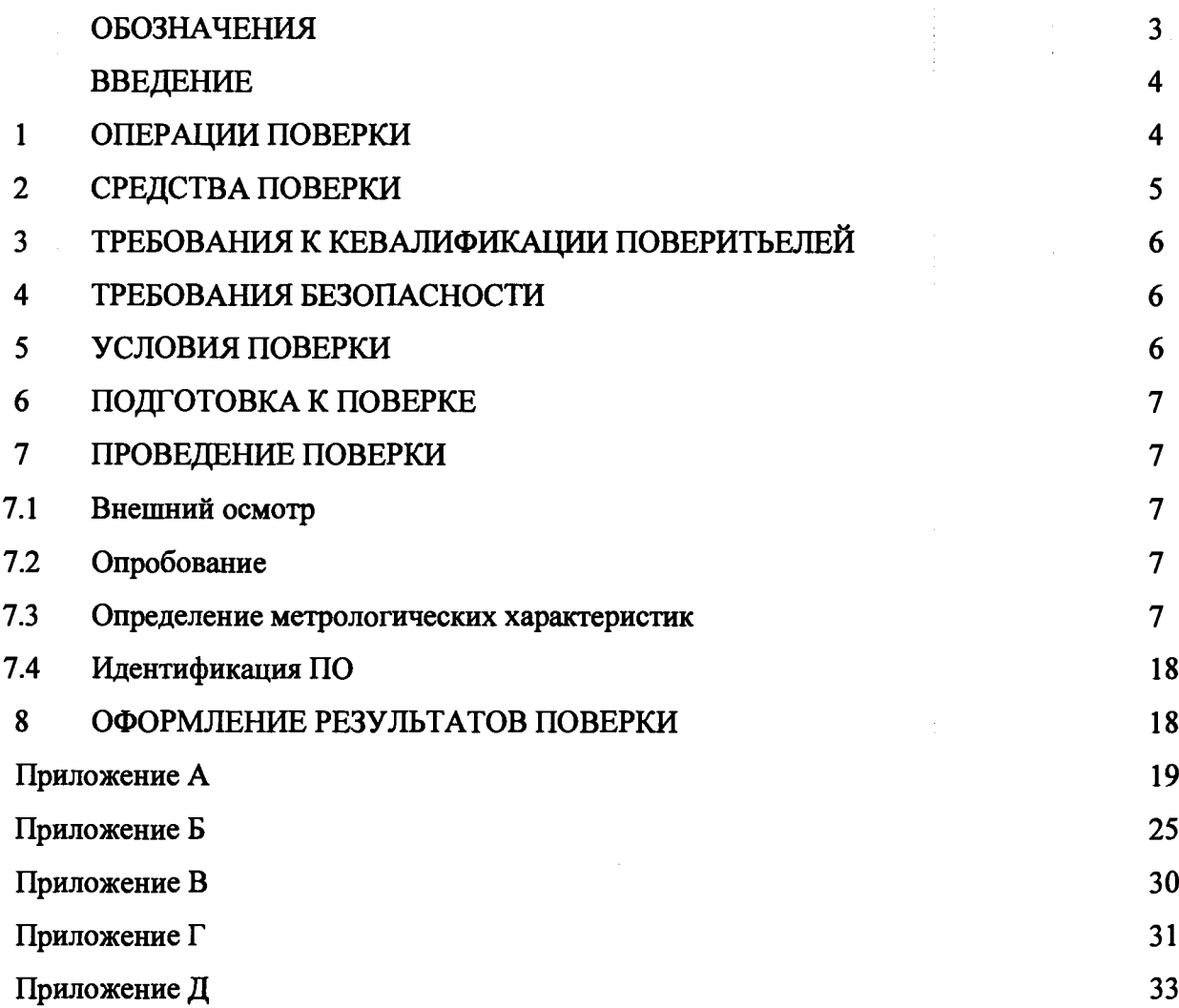

**МП - методика поверки;**

**ИК - измерительный канал;**

- **СИ средство измерений;**
- **ПО программное обеспечение;**
- **MX метрологические характеристики;**
- **ВП верхний предел измерений;**
- **ИВ измеренная величина;**
- **НЗ нормированное значение;**
- **СКЗ среднее квадратическое значение;**
- **KMC крутящий момент силы;**
- **АЧХ амплитудно-частотная характеристика;**
- **ПИП первичный измерительный преобразователь;**
- **ТПР турбинный преобразователь расхода;**
- **ТС термопреобразователь сопротивления;**
- **ТХА(К) термоэлектрический преобразователь (хромель/алюмель)**
- **АЦП аналогово-цифровой преобразователь;**
- **РЭТ рабочий эталон;**
- **РЭ руководство по эксплуатации;**
- **ПК промышленный компьютер.**

### **ВВЕДЕНИЕ**

Настоящая МП распространяется на системы измерительные СИ-1/ТВ2/ТВ3 (далее - системы), заводские номера 001 и 002, изготовленные АО «Уральский завод гражданской авиации», г. Екатеринбург, и устанавливает порядок, методы и объем их первичной и периодической поверок.

Интервал между поверками - 1 год.

### 1 ОПЕРАЦИИ ПОВЕРКИ

1.1 Поверка ИК систем осуществляется двумя способами:

- комплектным способом с оценкой МХ ИК в целом (по результатам сквозной градуировки);

- поэлементным способом с оценкой МХ ИК по МХ элементов, входящих в состав ИК.

Перечень эксплуатационных документов на систему и нормативных документов по поверке приведен в приложении Д.

1.2 При поверке систем выполнить операции, приведенные в таблице 1. Таблица1

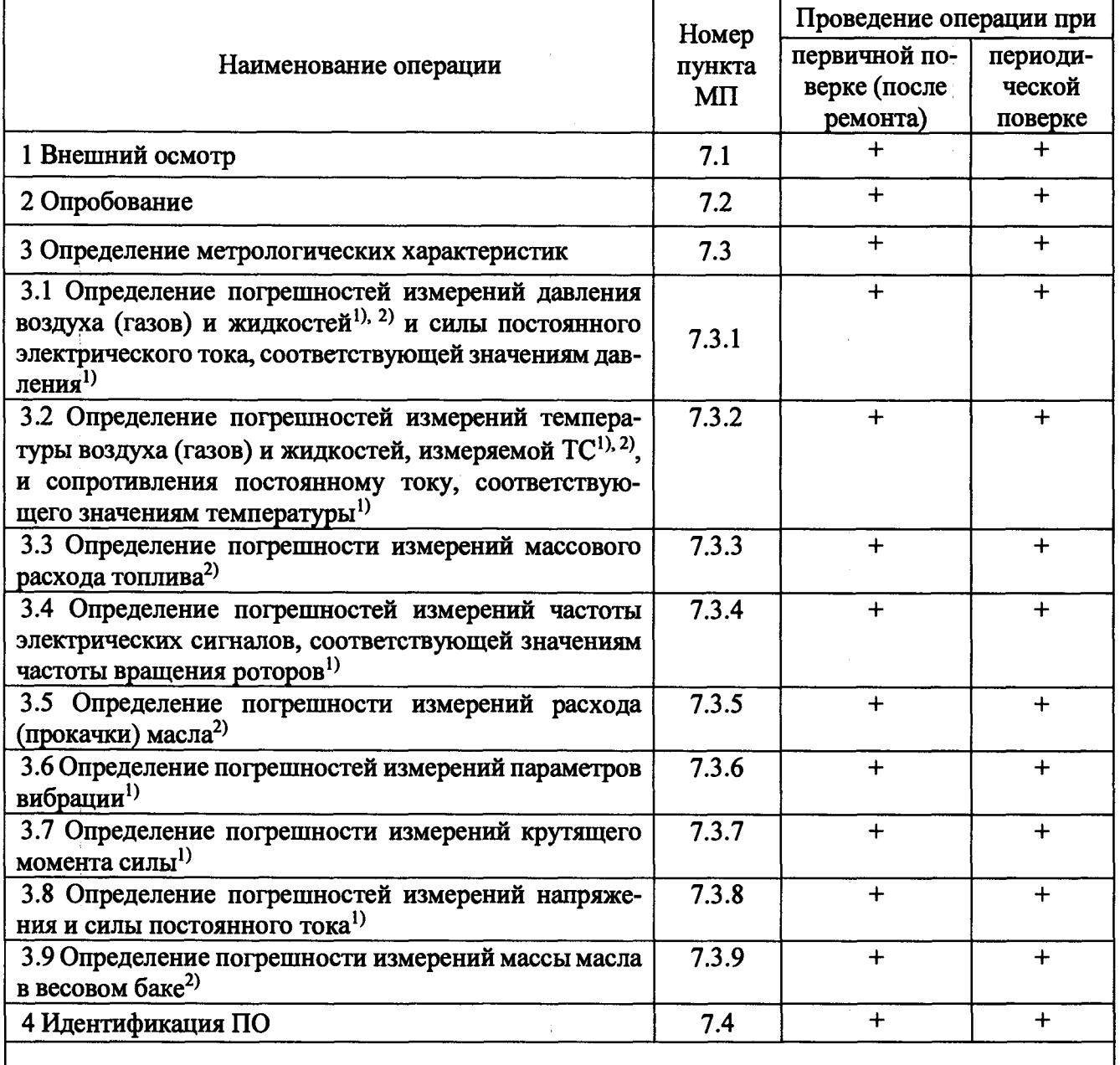

1) Поверка осуществляется комплектным способом

2) Поверка осуществляется поэлементным способом

1.3 Не допускается проведение поверки отдельных ИК или отдельных автономных блоков или меньшего числа измерительных величин или на меньшем числе поддиалазонов измерений.

1.4 В случае получения отрицательных результатов поверки по любому пункту таблицы 1 система бракуется и к дальнейшей эксплуатации не допускается.

### 2 СРЕДСТВА ПОВЕРКИ

При проведении поверки должны применяться средства поверки, приведенные в таблице 2.

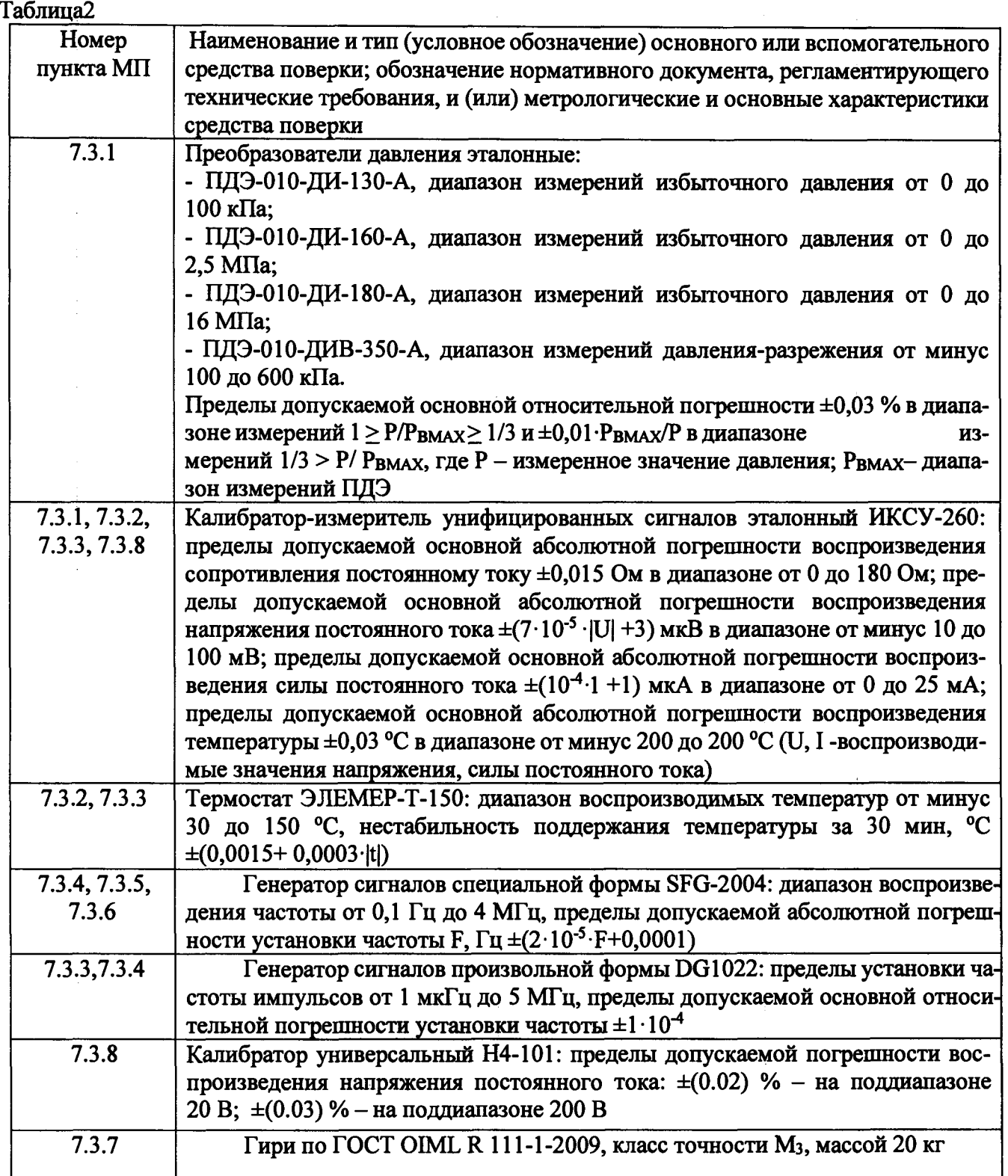

Продолжение таблины 2

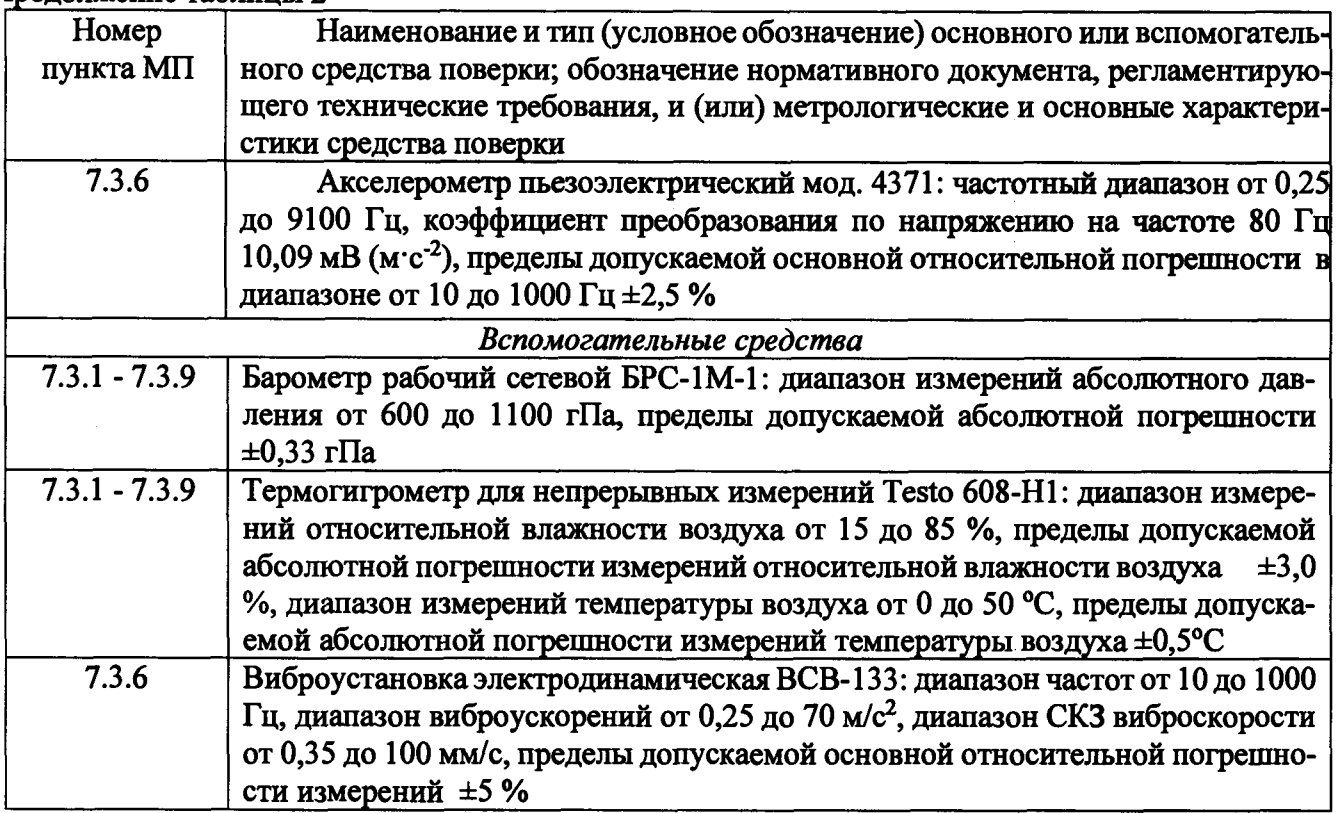

2.2 Вместо СИ, указанных в таблице 2, допускается применять другие аналогичные средства поверки, обеспечивающие определение МХ систем с требуемой точностью.

2.3 Применяемые средства поверки должны быть исправны, поверены и иметь действующие свидетельства о поверке (отметки в формулярах или паспортах).

### 3 ТРЕБОВАНИЯ К КВАЛИФИКАЦИИ ПОВЕРИТЕЛЕЙ

3.1 К поверке допускаются лица, квалифицированные в качестве поверителей, изучившие РЭ систем, знающие принцип действия используемых СИ, имеющие навыки работы на персональном компьютере.

3.2 Поверитель должен пройти инструктаж по технике безопасности (первичный и на рабочем месте) в установленном в организации порядке и иметь удостоверение на право работы на электроустановках с напряжением до 1000 В с группой допуска не ниже 3.

### 4 ТРЕБОВАНИЯ БЕЗОПАСНОСТИ

4.1 При проведении поверки необходимо соблюдать требования техники безопасности, предусмотренные «Правилами технической эксплуатации электроустановок потребителей» и «Правилами техники безопасности при эксплуатации электроустановок потребителей» (изд.3), а также изложенные в РЭ на приборы, в ТД на применяемые при поверке РЭТ и вспомогательное оборудование.

4.2 Любые подключения аппаратуры проводить только при отключенном напряжении питания системы.

### 5 УСЛОВИЯ ПОВЕРКИ

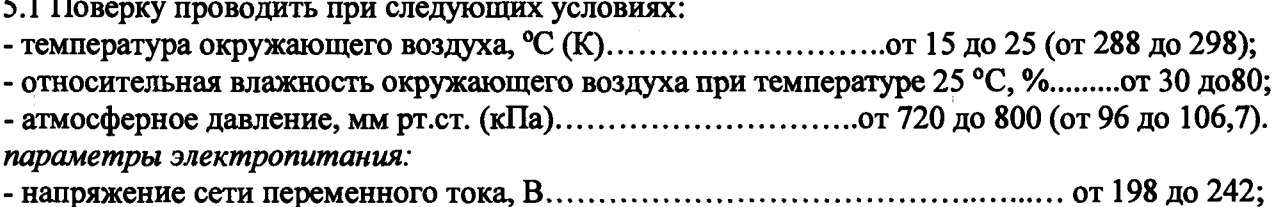

Примечание - При проведении поверочных работ условия окружающей среды средств поверки (РЭТ) должны соответствовать требованиям, указанным в их РЭ.

### 6 ПОДГОТОВКА К ПОВЕРКЕ

6.1 При подготовке к поверке провести следующие работы:

- проверить комплектность эксплуатационной документации систем;

- проверить наличие поверочных клейм, а также свидетельств о поверке на эталонные и вспомогательные средства поверки:

- проверить наличие поверочных клейм, а также свидетельств о поверке на средства измерений утвержденного типа, входящих в состав систем;

- подготовить к работе все приборы и аппаратуру согласно их РЭ;

- собрать схемы поверки ИК, приведенные ниже, проверить целостность электрических цепей:

- обеспечить оперативную связь оператора у монитора с оператором, задающим контрольные значения эталонных сигналов на входе ИК:

- включить вентиляцию и освещение в испытательных помещениях;

- включить питание ПИП и аппаратуры систем не менее чем за 30 мин до начала проведения поверки;

- создать, проконтролировать и записать в протокол условия проведения поверки.

### 7 ПРОВЕДЕНИЕ ПОВЕРКИ

 $7.1$ Внешний осмотр

При внешнем осмотре установить соответствие систем следующим требованиям:

УРАБ.СИ-1/ТВ2/ТВ3.001 ФΟ комплектность согласно формулярам  $\mathbf{H}$ УРАБ.СИ-1/ТВ2/ТВ3.002 ФО.

- маркировку согласно руководству по эксплуатации УРАБ.СИ-1/ТВ2/ТВ3.001 РЭ;

- наличие и сохранность пломб;

- герметичность линий измерения давлений.

СИ, входящие в состав систем, не должны иметь внешних повреждений, которые могут влиять на работу систем, при этом должно быть обеспечено: надежное крепление соединителей и разъемов, отсутствие нарушений экранировки кабелей, качественное заземление.

Результаты внешнего осмотра считать положительными, если выполняются вышеприведенные требования.

#### $7.2$ Опробование

Перед началом работ проверить оборудование и включить систему, руководствуясь документом УРАБ.СИ-1/TB2/TB3.001 РЭ.

При опробовании проверить правильность функционирования ИК систем.

Для этого необходимо задать на входе ИК с помощью РЭТ физическую величину, соответствующую минимальному и максимальному значениям параметра контролируемого диапазона измерений. Оператору ПК проконтролировать измеренные системой значения физической величины. Убедиться в правильности функционирования ИК.

Результаты опробования считать положительными, если измеренные значения физической величины совпадают с заданными эталонными значениями в пределах допускаемой погрешности измерений ИК систем. В противном случае система бракуется и после выявления и устранения причины производится повторное опробование.

#### $7.3$ Определение МХ

Определение МХ проводить с помощью программного модуля поверки ИК в последовательности, изложенной в руководстве программиста УРАБ.АИИС/ТВ2/ТВ3.001 РПр.

**7.3.1 Определение погрешностей измерений давления воздуха (газов) и жидкостей и силы постоянного тока, соответствующей значениям давления**

**7.3.1.1 Погрешности измерений давления воздуха (газов) и жидкостей определить одним из следующих способов:**

**• комплектным способом (прямые измерения) с оценкой MX по результатам сквозной поверки ИК в следующей последовательности:**

**- отсоединить вход ПИП давления (преобразователи давления измерительные АИР-ЮН, АИР-20/М2) от магистрали давления испытательного стенда и соединить его с РЭТ давления (калибратор ИКСУ-260 с преобразователем давления эталонным ПДЭ-010) по схеме, приведенной на рисунке 1;**

**- провести градуировку ИК давления в диапазонах, указанных в графе 3 таблицы А.1 приложения А, по методике, приведенной в разделе 1 приложения Б;**

**- оценить MX ИК давления в соответствии с алгоритмом, приведенным в разделе 2 приложения Б.**

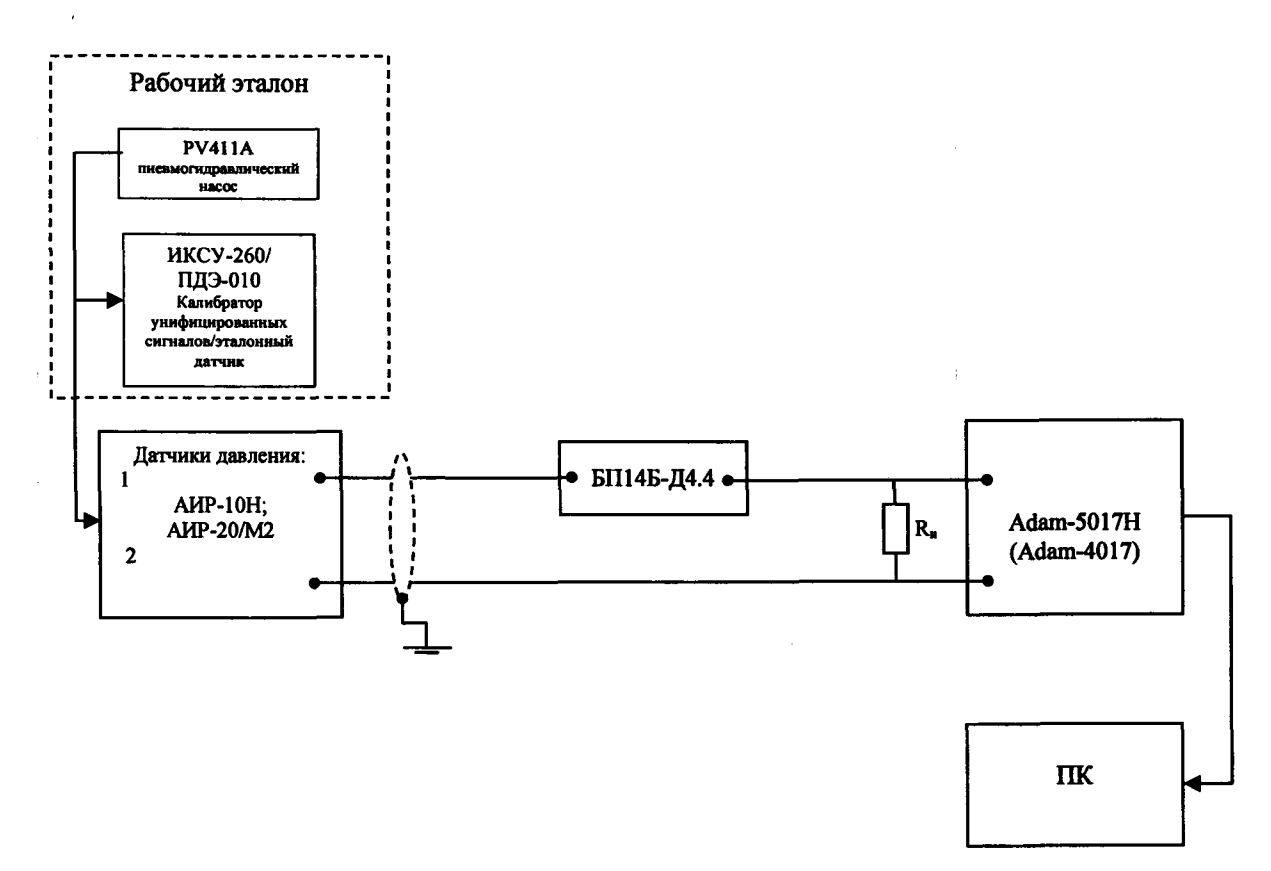

**Рисунок 1 - Схема поверки ИК давления воздуха (газов) и жидкостей рабочим эталоном ИКСУ-260/ПДЭ-010**

**• поэлементным способом (прямые измерения) ИК давления с оценкой MX ИК по MX элементов ИК в следующей последовательности:**

**провести поверку ПИП давления: АИР-1 ОН в соответствии с документом НКГЖ.406233.018МП «Преобразователи давления измерительные. Методика поверки», утвержденным ФГУП «ВНИИМС» 23.01.2014; АИР-20/М2 в соответствии с документом-НКГЖ.406233.028МП «Преобразователи давления измерительные. Методика поверки», утвержденным ФГУП «ВНИИМС» 12.10.2015;**

**- подключить ИК без ПИП к РЭТ (калибратор ИКСУ-260) по схеме, приведенной на рисунке 2;**

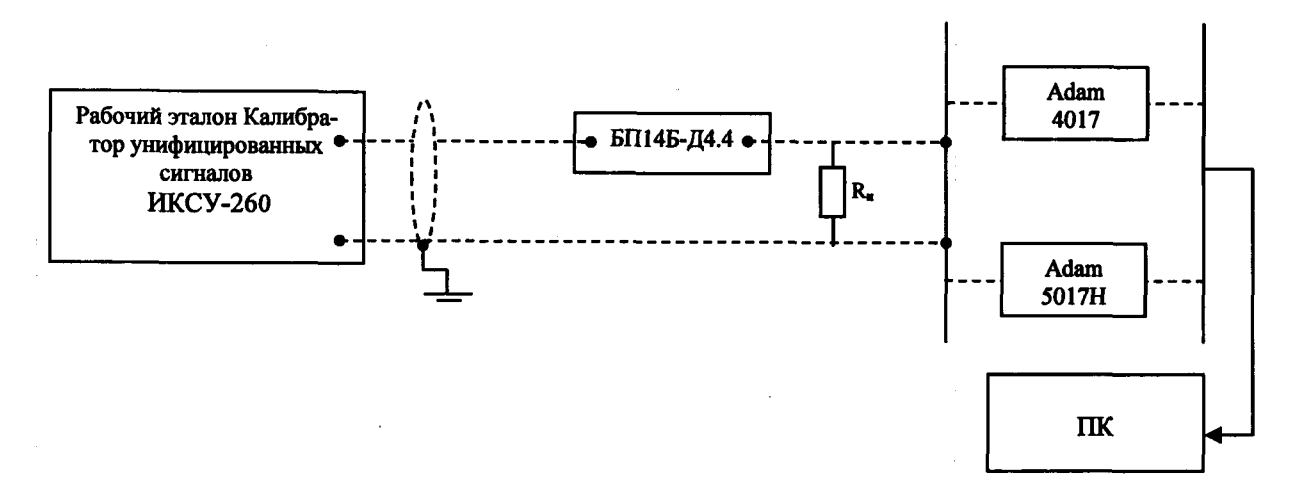

Рисунок 2 - Схема поверки ИК давления воздуха (газов) и жилкостей без ПИП (АИР-10Н, АИР-20/М2) рабочим эталоном ИКСУ-260

- провести градуировку ИК силы постоянного тока, соответствующего значениям давления, в диапазоне значений от 4 до 20 мА, по методике, приведенной в разделе 1 приложения Б;

- оценить МХ ИК в соответствии с алгоритмом, привеленным в разлеле 2 приложения Б.

7.3.1.2 Погрешности измерений силы постоянного тока, соответствующие значениям давления, определить комплектным способом (прямые измерения) с оценкой МХ по результатам сквозной поверки ИК в следующей последовательности:

- провести градуировку ИК силы постоянного тока, соответствующей значениям давления, в диапазоне значений от 4 до 20 мА по схеме, приведенной на рисунке2, в соответствии с методикой, приведенной в разлеле 1 приложения Б:

- оценить МХ ИК в соответствии с алгоритмом, приведенным в разделе 2 приложения Б.

7.3.1.3 Результаты поверки считать положительными, если значения погрешностей измерений давления воздуха (газов) и жидкостей и силы постоянного тока, соответствующей значениям лавления, в заланных лиапазонах измерений нахолятся в допускаемых пределах, указанных в графе 4 таблицы А.1 и графе 6 таблицы А.2. В противном случае ИК бракуется и после выявления и устранения причины производится повторная поверка.

7.3.2 Определение погрешностей измерений температуры воздуха (газов) и жидкостей, измеряемой ТС, и сопротивления постоянному току, соответствующего значениям температуры

7.3.2.1 Погрешности измерений температуры воздуха (газов) и жидкостей, измеряемой ТС, определить одним из следующих способов:

• комплектным способом (прямые измерения) с оценкой МХ по результатам сквозной градуировки ИК в следующей последовательности:

подключить ИК температуры к РЭТ (термостат ЭЛЕМЕР-Т-150) по схеме, приведенным на рисунке 3;

провести градуировку ИК температуры в диапазонах, указанных в графе 3 таблицы А.1 приложения А, по методике, приведенной в разделе 1 приложения Б;

оценить МХ ИК в соответствии с алгоритмом, приведенным в разделе 2 приложения Б.

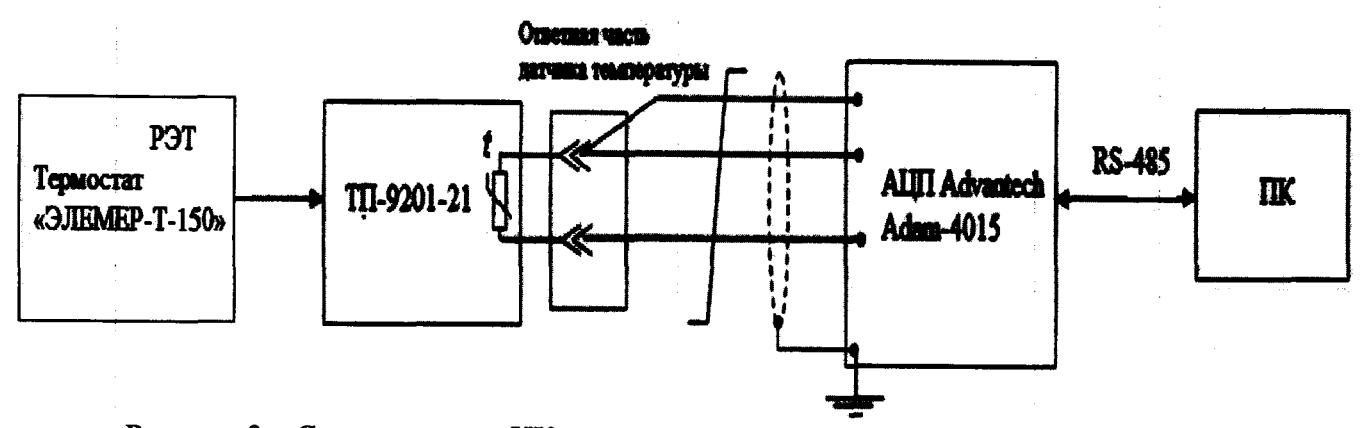

Рисунок 3 - Схема поверки ИК температуры, измеряемой ТС, рабочим эталоном (термостат ЭЛЕМЕР-Т-150)

• поэлементным способом (прямые измерения) с оценкой МХ ИК по МХ элементов ИК в следующей последовательности:

- провести в аккредитованной на право поверки организации поверку термопреобразователей сопротивления ТП-9021-21 по методике поверки ГОСТ 8.461-2009;

- подключить ИК без ПИП к РЭТ (калибратор ИКСУ-260) по схеме, приведенной на рисунке 4;

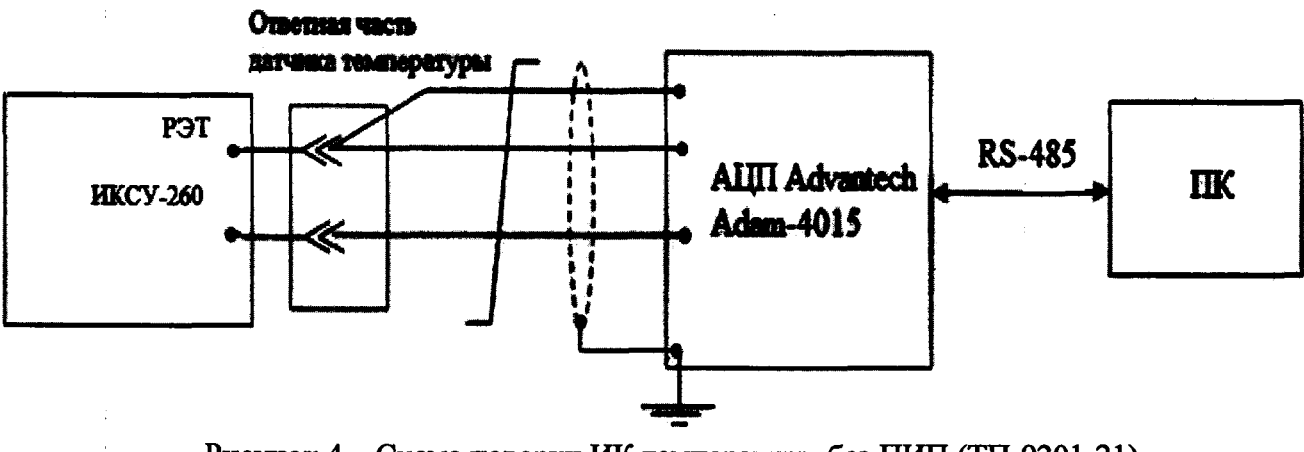

Рисунок 4 – Схема поверки ИК температуры без ПИП (ТП-9201-21) рабочим эталоном ИКСУ-260

- провести градуировку ИК сопротивления постоянному току по методике, приведенной в разделе 1 приложения Б;

- оценить МХ ИК в соответствии с алгоритмом, приведенным в разделе 2 приложения Б.

7.3.2.2 Погрешности измерений ИК сопротивления постоянному току, соответствующего значениям температуры, измеряемой ТС, определить комплектным способом (прямые измерения) с оценкой МХ по результатам сквозной градуировки ИК в следующей последовательности:

- провести градуировку ИК сопротивления постоянному току по схеме, приведенной на рисунке4, в соответствии с методикой, приведенной в разделе 1 приложения Б;

- оценить МХИК в соответствии с алгоритмом, приведенным в разделе 2 приложения Б.

7.3.2.3 Результаты поверки считать положительными, если значения погрешностей измерений температуры воздуха (газов) и жидкостей, измеряемой ТС, и сопротивления постоянному току, соответствующего значениям температуры, в заданных диапазонах измерений находятся в допускаемых пределах, указанных в графе 4 таблицы А.1 и графе 6 таблицы А.2 приложения А. В противном случае ИК бракуется и после выявления и устранения причины производится повторная поверка.

7.3.3 Определение погрешности измерений массового расхода топлива

7.3.3.1 Погрешность измерений массового расхода топлива определить поэлементным способом (косвенные измерения) с оценкой МХ ИК по МХ элементов ИК в следующей последовательности:

- провести поверку расходомера-счетчика ОР-40-С в аккредитованной на право поверки организации по документу КУНИ.407279.001 МП «Расходомеры-счётчики жилкости и газа. Методика поверки», утвержденному ГЦИ СИ «Воентест»32 ГНИИИ МО РФ в январе 2000 г.:

- отсоединить электрический кабель счетчика-расходомера ОР-40-С от ИК и с помошью жгута-переходника подключить к этому кабелю РЭТ (генератор DG1022) по схеме, приведенной на рисунке5;

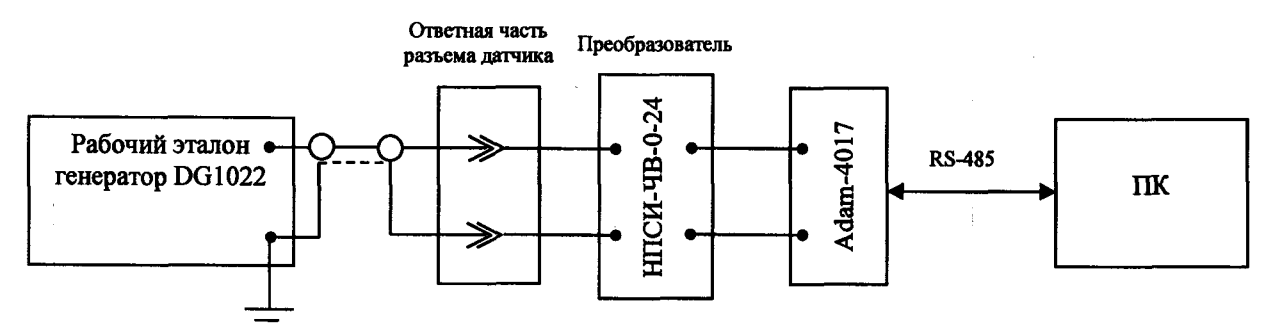

Рисунок 5 – Схема поверки ИК расхода топлива без ПИП (расходомер-счетчик ОР-40-С) рабочим эталоном DG1022

- провести градуировку ИК частоты без ПИП (ОР-40-С) в диапазоне от 4 до 40 Гц в соответствии с методикой, приведенной в разделе 1 приложения Б;

- провести градуировку ИК температуры топлива по методике, приведенной в разделе 7.3.2;

- провести поверку ареометра АНТ-2 по методике Р 50.2.041-2004 в организации, аккредитованной на право поверки:

- оценить МХ ИК массового расхода топлива по алгоритму, приведенному в разделе 2 приложения Б.

7.3.3.2 Результаты поверки считать положительными, если значение относительной погрешности измерений массового расхода топлива находятся в пределах  $\pm 0.5$  % в диапазоне измерений от 50 до 650 кг/ч. В противном случае ИК бракуется и после выявления и устранения причины производится повторная поверка.

7.3.4 Определение погрешностей измерений частоты электрических сигналов, соответствующей значениям частоты вращения роторов

7.3.4.1 Погрешности измерений частоты электрических сигналов, соответствующей значениям частоты вращения роторов, определить комплектным способом (прямые измерения) с оценкой МХ по результатам сквозной градуировки ИК в следующей последовательности:

подключить ИК частоты электрических сигналов с помощью жгута-переходника к РЭТ (генератор DG1022) согласно схемам, приведенным на рисунке 6.

- провести градуировку ИК частоты электрических сигналов, соответствующей значениям частоты вращения роторов, по методике, приведенной в разделе 1 приложения Б, устанавливая с помощью РЭТ (DG1022) контрольные значения частоты электрического сигнала синусоидальной формы с амплитудой 10 В в диапазонах: от 10 до 90 Гц (схема поверки а) рисунка 6); от 400 до 800 Гц (схема поверки б) рисунка 6); от 100 до 1100 Гц (схема поверки б) рисунка 6) и импульсные частотные сигналы прямоугольной формы с амплитудой 24 В и частотой от 0 до 16500 Гц (схема поверки в) рисунка 6);

- оценить МХ ИК в соответствии с алгоритмом, приведенным в разделе 2 приложения Б.

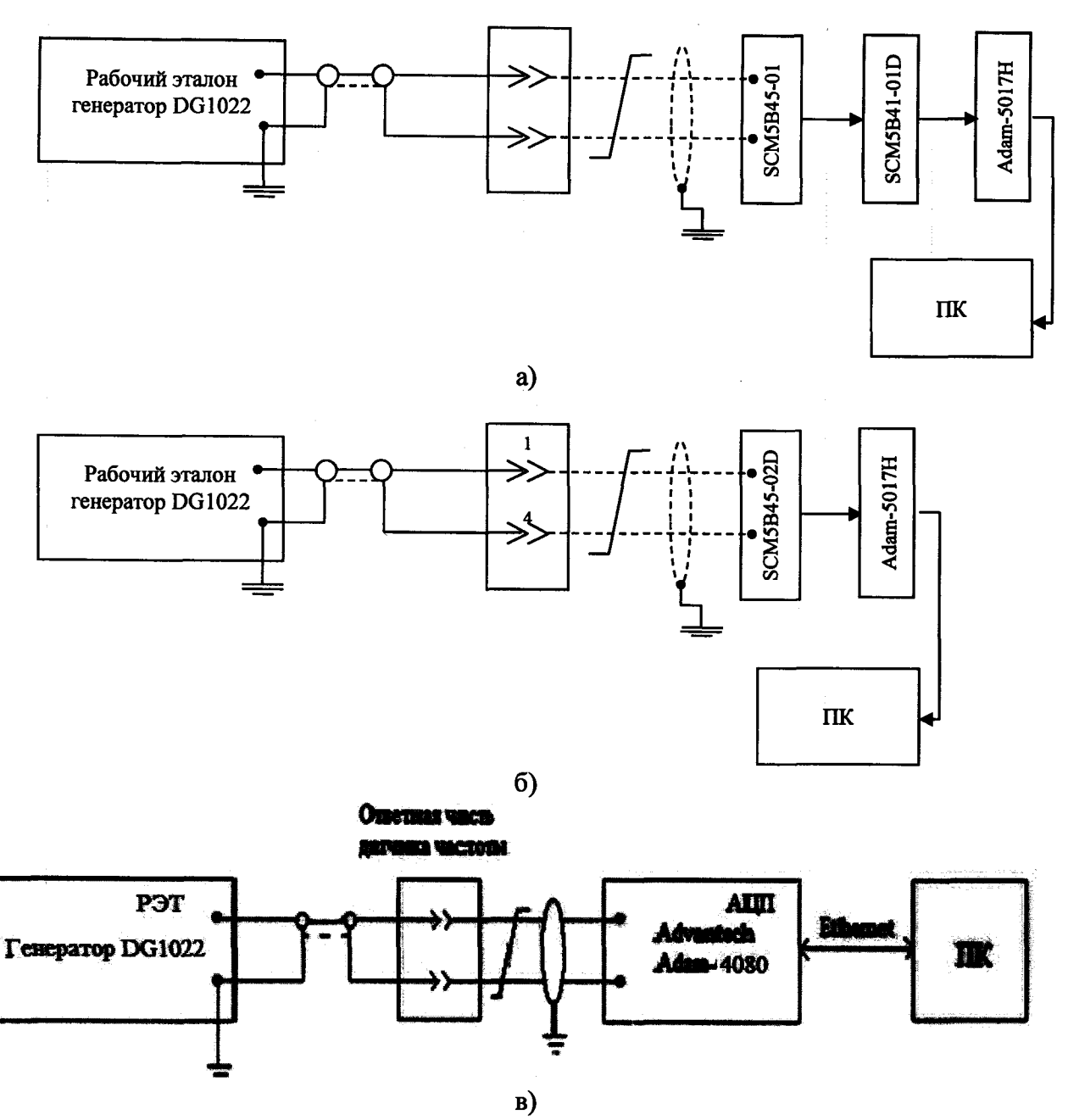

**Рисунок 6 - Схема поверки ИК частоты электрических сигналов, соответствующей частоте вращения роторов, рабочим эталоном DG1022**

**7.3.4.2 Результаты поверки считать положительными, если значения приведенной погрешности измерений (от ВП) частоты электрических сигналов, соответствующей значениям частоты вращения роторов, в заданных диапазонах находятся в пределах ±0,15 %. В противном случае ИК бракуется и после выявления и устранения причины производится повторная поверка.**

**7.3.5 Определение погрешности измерений расхода (прокачки) масла.**

**7.3.5.1 Погрешность измерений расхода (прокачки) масла определить поэлементным способом (прямые измерения) с оценкой MX ИК по MX элементов следующей последовательности:**

**- провести поверку турбинного преобразователя расхода ТПР-10 в аккредитованной на право поверки организации по документу ЛГФИ407221.034 МИ «Преобразователи расхода турбинные ТПР. Методика поверки», утвержденному ГНИИ МО РФ 29 мая 2003 г.;**

**- отсоединить электрический кабель ТПР от ИК и с помощью жгута-переходника подключить к ИК РЭТ (генератор SFG-2004) по схеме, приведенной на рисунке 7;**

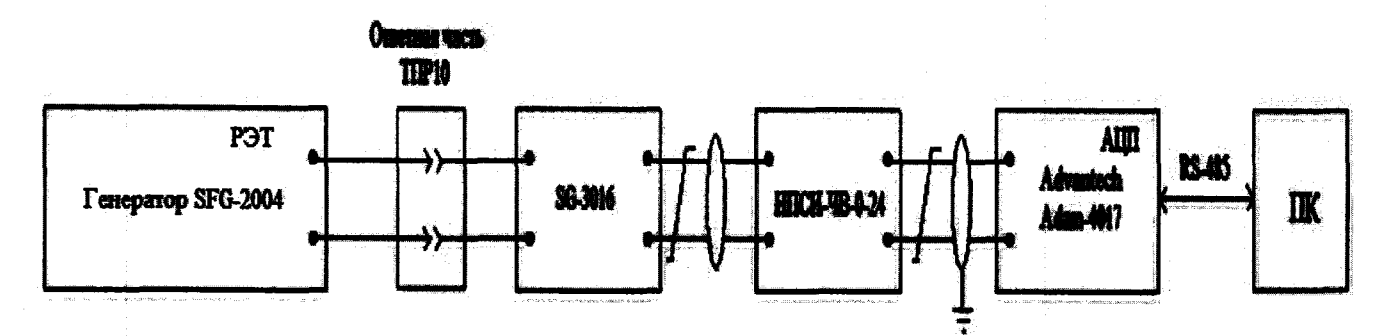

Рисунок 7 - Схема поверки ИК расхода (прокачки) масла без ПИП (ТПР-10) **рабочим эталоном SFG-2004**

**- провести градуировку ИК расхода (прокачки) масла (без ПИП) по методике, приведенной в разделе 1 приложения Б;**

**- оценить MX ИК соответствии с алгоритмом, приведенным в разделе 2 приложения Б.**

**7.3.5.2 Результаты поверки считать положительными, если значения приведенной погрешности измерений (от ВП) расхода (прокачки) масла в диапазоне от 7,2 до 36 л/мин находятся в пределах ±3,0 %. В противном случае ИК бракуется и после выявления и устранения причины производится повторная поверка.**

**7.3.6 Определение погрешности измерений параметров вибрации.**

**7.3.6.1 Погрешность измерений параметров вибрации (виброскоростъ от 0 до 80 мм/с в диапазоне частот от 120 до 320 Гц - 12 ИК, виброускорение от 0 до 40 м/с2 в диапазоне частот от 100 до 200 Гц - 2 ИК, виброускорение от 0 до 70 м/с2 в диапазоне частот от 150 до 375 Гц - 2 ИК) определить комплектным способом (прямые измерения) с оценкой MX по результатам сквозной градуировки ИК в следующей последовательности:**

**- собрать схему поверки ИК параметров вибрации, приведенную на рисунке 8;**

**- провести градуировку ИК по методике, приведенной в разделе 1 приложения Б, устанавливая с помощью РЭТ (акселерометр пьезоэлектрический 4371):**

**• ИК виброскорости - контрольные значения виброскорости в диапазоне от 0 до 80 мм/с с шагом 10 мм/с на базовой частоте 160 Гц; контрольное значение амплитуды виброскорости 40 мм/с частотой вибрации в диапазоне от 120 до 320 Гц с шагом 20 Гц;**

• ИК виброускорения – контрольные значения виброускорения в диапазоне от 0 до 40 м/с<sup>2</sup> с **шагом 5 м/с2 на базовой частоте 160 Гц; контрольное значение амплитуды виброускорения 30 м/с2 с частотой вибрации в диапазоне от 100 до 200 Гц с шагом 10 Гц;**

• ИК виброускорения – контрольные значения виброускорения в диапазоне от 0 до 70 м/с<sup>2</sup> с **шагом 10 м/с2 на базовой частоте 300 Гц; контрольное значение амплитуды виброускорения 50 м/с2 с частотой вибрации в диапазоне от 150 до 375 Гц с шагом 25 Гц;**

**- оценить MX ИК параметров вибрации в соответствии с алгоритмом, приведенным в разделе 2 приложения Б.**

**7.3.6.2 Результаты поверки считать положительными, если значения приведенной погрешности измерений (от ВП) параметров вибрации находятся в пределах ±12 % в диапазонах измерений, указанных в графе 3 таблицы А.1 приложения А. В противном случае ИК бракуется и после выявления и устранения причины производится повторная поверка.**

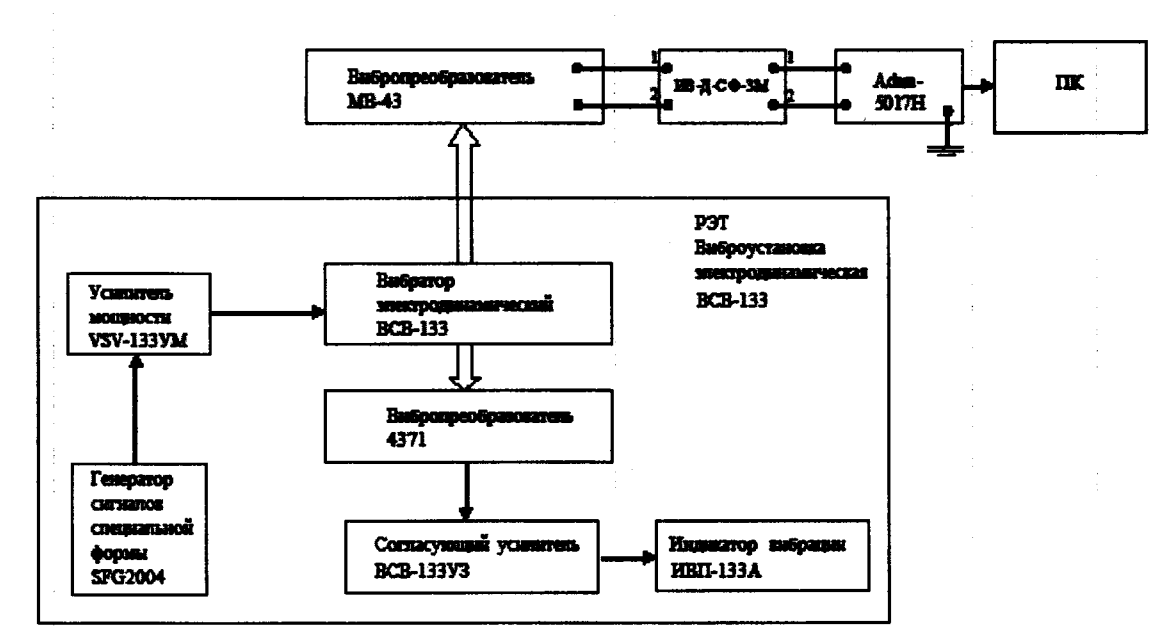

Рисунок 8 - Схема поверки ИК параметров вибрации рабочим эталоном ВСВ-133

7.3.7 Определение погрешности измерений крутящего момента силы

7.3.7.1 Погрешность измерений крутящего момента силы определять комплектным способом (прямые измерения) с оценкой МХ по результатам сквозной градуировки ИК в следующей последовательности:

- собрать схему поверки ИК, приведенную на рисунке 9;

- провести градуировку ИК с помощью РЭТ (гири по ГОСТ OIML R 111-1-2009, класс точности М<sub>3</sub>) по методике раздела 1 приложения Б.

Примечание - Проведение градуировки ИК проводить путем наложения гирь на рычаг градуировочного устройства динамометра HS 2600 и их снятия с рычага. Наложение гирь на рычаг и их снятие должны быть плавными, без ударов и толчков. Подход к измеряемому значению должен осуществляться медленно с одной стороны, соответствующей ходу градуировочной характеристики. Перемена знака приращения нагрузки в процессе нагружения или снятия грузов не допускается. Прямая ветвь градуировочной характеристики снимается в результате прямого хода (нагружения рычага) градуировки ИК, обратная ветвь градуировочной характеристики снимается в результате обратного хода (разгружения рычага). Один прямой и один следующий за ним обратный ход градуировки составляют один цикл градуировки ИК.

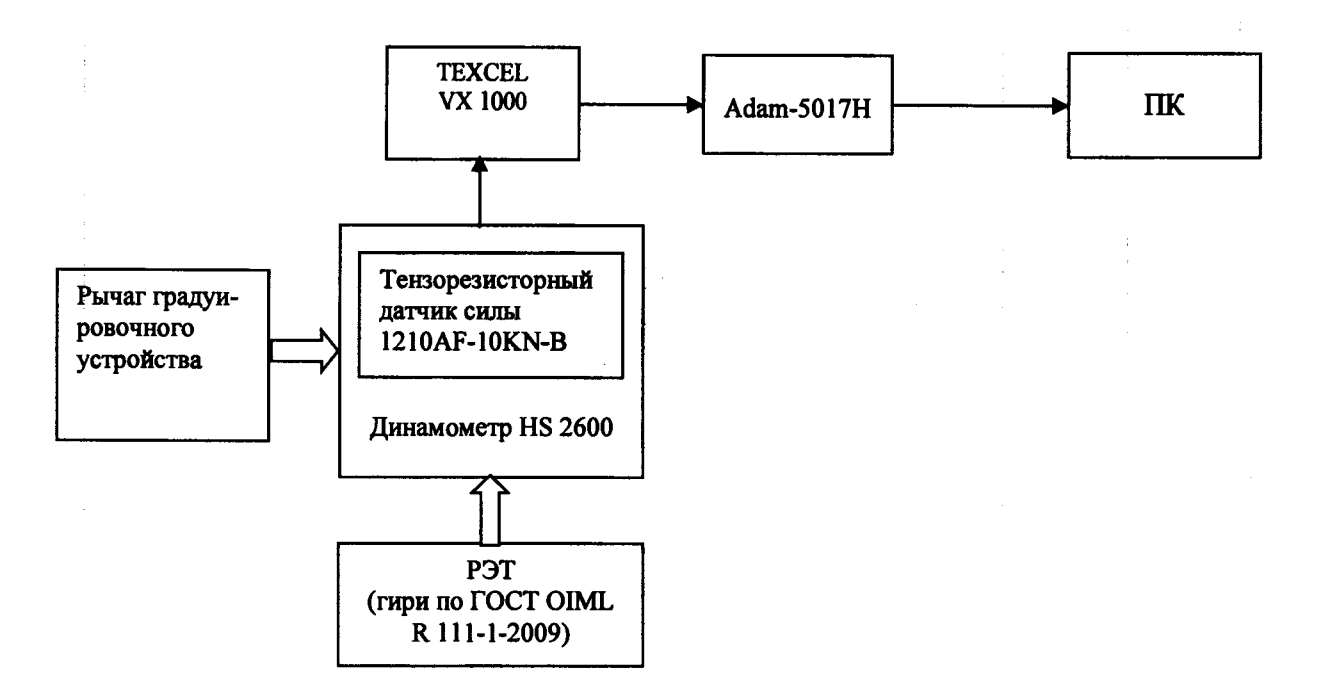

Рисунок 9 - Схема поверки ИК крутящего момента силы рабочим эталоном (гири по ГОСТ OIML R 111-1-2009)

- оценить МХ ИК КМС в соответствии с алгоритмом, приведенным в разделе 2 приложения Б.

7.3.7.2 Результаты поверки считать положительными, если:

- значения приведенной погрешности (от 0.5 ВП) измерений крутящего момента силы находятся в пределах  $\pm 0.5$  % в диапазоне измерений от 0 до 0.5 ВП;

- значения относительной погрешности измерений крутящего момента силы находятся в пределах  $\pm 0.5$  % в диапазоне измерений от 0.5 до 1.0 ВП (ВП= 1569 Н $\cdot$ м (160 кгс $\cdot$ м)).

В противном случае ИК бракуется и после выявления и устранения причины производится повторная поверка.

7.3.8 Определение погрешностей измерений напряжения и силы постоянного тока.

7.3.8.1 Погрешности измерений напряжения постоянного тока определить комплектным способом (прямые измерения) с оценкой МХ по результатам сквозной градуировки ИК следующими способами:

• ИК напряжения постоянного тока  $(0 - 50)$  В:

- собрать поверочную схему, приведенную на рисунке 10;

- провести градуировку ИК по методике раздела 1 приложения Б, устанавливая с помощью РЭТ (калибратор калибратор H4-101) контрольные значения напряжения постоянного тока от 0 до 50 B:

- оценить МХ ИК напряжения постоянного тока (0 - 50) В в соответствии с алгоритмом, приведенным в разделе 2 приложения Б.

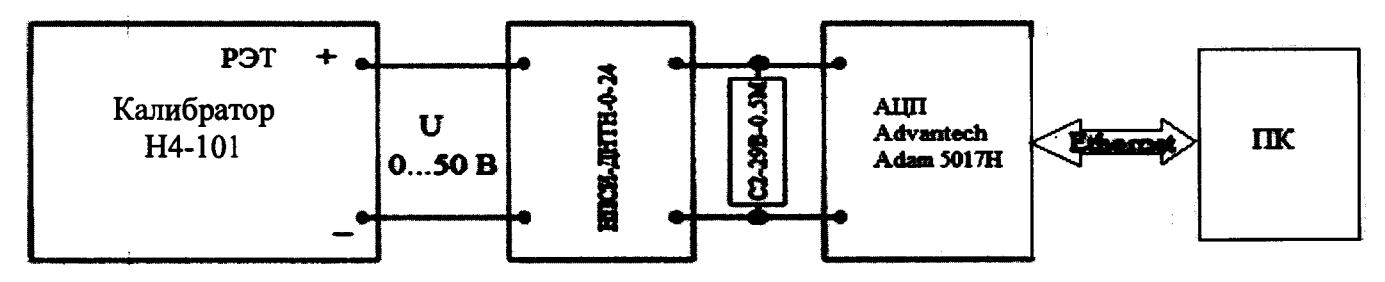

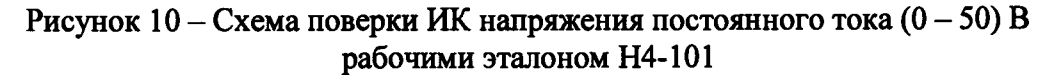

 $\bullet$  ИК напряжения постоянного тока  $(0 - 10)$  **B**:

**- собрать поверочную схему, приведенную на рисунке 11;**

**- провести градуировку ИК по методике раздела 1 приложения Б, устанавливая на входе ИК с помощью РЭТ (калибратор Н4-101) контрольные значения напряжения постоянного тока от 0 до 10 В;**

**- оценить MX ИК напряжения постоянного тока 0... 10 В в соответствии с алгоритмом, приведенным в разделе 2 приложения Б.**

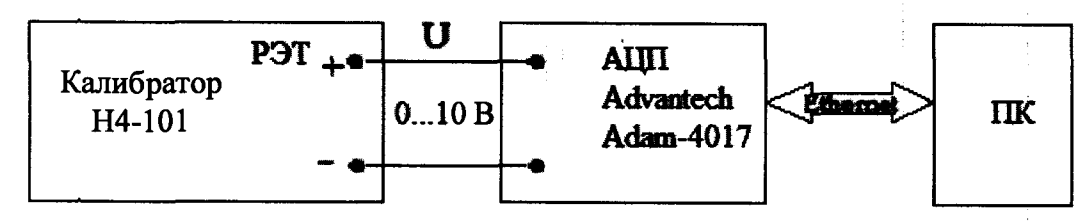

**Рисунок 11 - Схема поверки ИК напряжения постоянного тока 0... 10 В рабочим эталоном Н4-101**

**• ИК напряжения постоянного тока, соответствующего значениям температуры, измеряемой термоэлектрическими преобразователями ТХА(К):**

**- собрать поверочные схемы, приведенные на рисунке 12;**

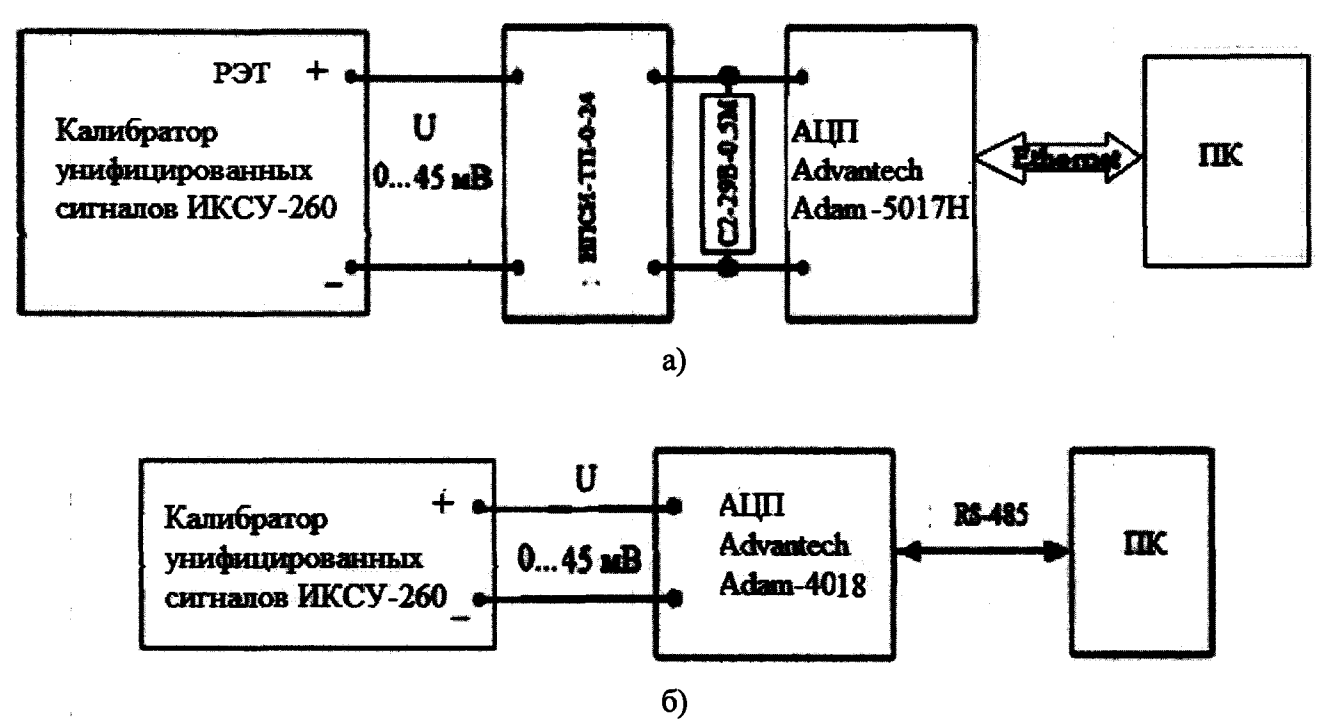

**Рисунок 12 - Схемы поверки ИК напряжения постоянного тока, соответствующего значениям температуры, измеряемой термоэлектрическими преобразователями ТХА(К)**

**- провести градуировку ИК по методике раздела 1 приложения Б, устанавливая на входе ИК контрольные значения напряжения постоянного тока в диапазоне от 0 до 45 мВ с помощью РЭТ (ИКСУ-260);**

**- оценить MX ИК напряжения постоянного тока, соответствующего значениям температуры, измеряемой термоэлектрическими преобразователями ТХА(К), в соответствии с алгоритмом, приведенным в разделе 2 приложения Б.**

**7.3.8.2 Погрешность измерений силы постоянного тока определить поэлементным способом (прямые измерения) с оценкой MX ИК по MX элементов ИК в следующей последовательности:**

**- провести в аккредитованной на право поверки организации поверку ПИП (шунт измерительный стационарный 75ШСМ 1500А) в соответствии с документом МИ1991-89 ГСИ «Шунты постоянного тока. Методика поверки»;**

**- подключить ИК без ПИП к РЭТ (калибратор ИКСУ-260) по схеме, приведенной на рисунке 13;**

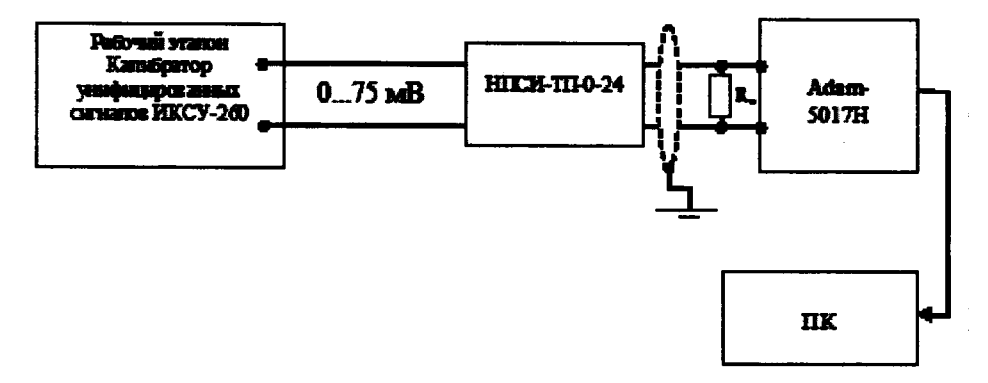

**Рисунок 13 - Схема поверки ИК силы постоянного тока без ПИП (шунт 75ШИСМ) рабочим эталоном ИКСУ-260**

**- провести градуировку ИК напряжения постоянного тока (0 - 75) мВ, соответствующего силе постоянного тока (0 - 1500) А, по методике, приведенной в разделе 1 приложения Б;**

**- оценить MX ИК в соответствии с алгоритмом, приведенным в разделе 2 приложения Б.**

**7.3.8.3 Результаты поверки считать положительными, если значения погрешностей измерений напряжения и силы постоянного тока в заданных диапазонах измерений находятся в пределах, указанных в графе 4 таблицы А. 1 и графе 6 таблицы А.2 приложения А. В противном случае ИК бракуется и после выявления и устранения причины производится повторная поверка.**

**7.3.9 Определение погрешности измерений массы масла**

**7.3.9.1 Погрешность измерений массы масла в весовом баке определить поэлементным способом (прямые измерения) с оценкой MX ИК по MX элементов ИК в следующей последовательности:**

**- провести в аккредитованной на право поверки организации поверку ПИП (датчик весоизмерительный тензорезисторный STCS 50) в соответствии с документом МИ2720-2002 «Рекомендации. ГСИ. Датчики весоизмерительные тензорезисторные ГСП. Методика поверки»;**

**- подключить ИК без ПИП к РЭТ (калибратор ИКСУ-260) по схеме, приведенной на рисунке 14;**

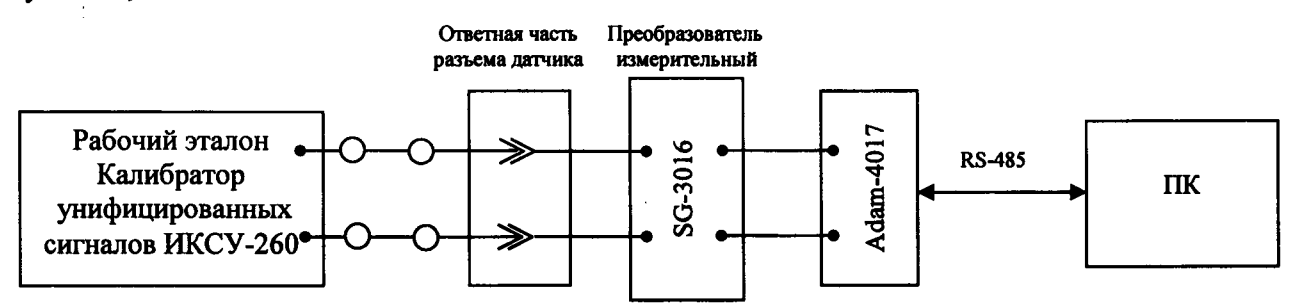

**Рисунок 14 - Схема поверки РЖ массы масла в весовом баке без ПИП (датчик STCS 50)**

**- провести градуировку ИК напряжения постоянного тока без ПИП (датчик STCS 50) в диапазоне от 0 до 20 мВ, соответствующего массе масла в весовом баке (0 -14) кг в соответствии с методикой, приведенной в разделе 1 приложения Б;**

**- оценить MX ИК массы масла в соответствии с алгоритмом, приведенным в разделе 2 приложения Б.**

**7.3.9.2 Результаты поверки считать положительными, если значения приведенной погрешности (от ВП) измерений массы масла находятся в пределах ±0,5** *%* **в диапазоне от 0 до 14 кг. В** 7.4 Идентификация ПО

Проверку идентификационных данных (признаков) метрологически значимой части ПО провести в соответствии с руководством пользователя УРАБ.АИИС/ТВ2/ТВ3.001РП (ГТД ТВ2-117А/АГ) и УРАБ.АИИС/ТВ2/ТВ3.002 РП (ГТД ТВЗ-117).

Убедиться в соответствии идентификационных признаков метрологически значимой части ПО данным, указанным в таблице 3.

В случае несоответствия идентификационных признаков данным, приведенным в таблице 3 ПО направляется для проведения корректировки.

Таблица 3 - Идентификационные данные ПО

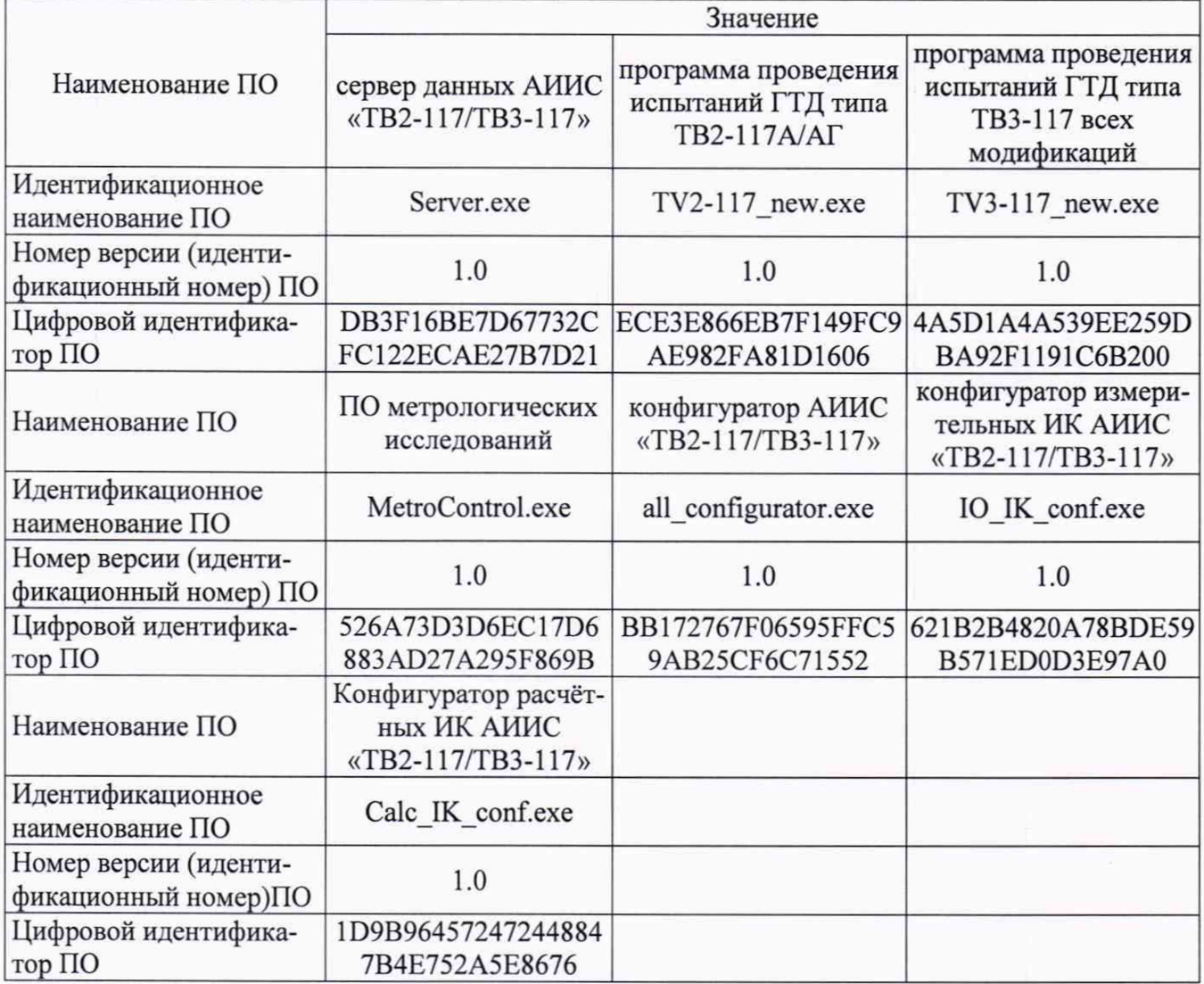

### 8 ОФОРМЛЕНИЕ РЕЗУЛЬТАТОВ ПОВЕРКИ

8.1 Результаты поверки систем занести в протокол (приложение Г).

8.2 При положительных результатах поверки оформить свидетельство о поверке системы.

8.3 При отрицательных результатах поверки системы к дальнейшему применению не допускается. На систему выдается извещения о непригодности к применению с указанием причин забракования.

Заместитель генерального директора - начальник НИО-10 ФГУП «ВНИИФТРИ»

Заместитель начальника НИО-10 ФГУП «ВНИИФТРИ

Ф.И. Храпов

Lune В.В. Мороз

# **Приложение А**

| Характеристики ИК    |                |                      |                                            | Состав ИК           |                           |               |                           |  |
|----------------------|----------------|----------------------|--------------------------------------------|---------------------|---------------------------|---------------|---------------------------|--|
| наименование ИК      | количество     | диапазон измерений   | пределы допускае-                          | ПИП                 |                           |               | вторичная часть ИК        |  |
|                      | ИК             |                      | мой погрешности                            | тип                 | пределы                   | <b>ТИП</b>    | пределы                   |  |
|                      |                |                      | (нормированы для                           |                     | допускаемой               | аппаратуры    | допускаемой               |  |
|                      |                |                      | рабочих условий)                           |                     | основной                  |               | основной                  |  |
|                      |                |                      |                                            |                     | погрешности               |               | погрешности               |  |
| ИК давления воз-     |                | Избыточное давле-    | $\pm 1.0$ % (y or BIT) <sup>1)</sup>       |                     | $\pm 0.25 \%$             | Модуль АЦП    | $\pm 0,1\%$               |  |
| (газов)<br>духа<br>И |                | ние жидкостей:       |                                            |                     | $(\gamma \text{ or } BH)$ | Adam-5017H    | $(\gamma \text{ or } BH)$ |  |
| жидкостей и силы     |                |                      |                                            |                     |                           | $(Adam-4017)$ |                           |  |
| постоянного тока,    |                | от 0 до 0,157 МПа    |                                            |                     |                           |               |                           |  |
| соответствующей      | $\overline{2}$ | от 0 до 0,392 МПа    |                                            | Преобразователи     |                           |               |                           |  |
| значениям давле-     | $\overline{2}$ | от 0 до 0,588 МПа    |                                            | давления изме-      |                           |               |                           |  |
| ния (в части изме-   |                | от 0 до 1,569 МПа    |                                            | рительные           |                           |               |                           |  |
| рений давления)      |                | от 0 до 3,923 МПа    |                                            | АИР-10Н-ДИ          |                           |               |                           |  |
|                      |                | от 0 до 5,884 МПа    |                                            |                     |                           |               |                           |  |
|                      |                | Избыточное<br>давле- | $±0,5%$ (γ or BΠ)                          |                     |                           |               |                           |  |
|                      |                | ние воздуха (газов): |                                            |                     |                           |               |                           |  |
|                      |                | от 0 до 0,981 МПа    |                                            |                     |                           |               |                           |  |
|                      |                | Разность<br>давлений |                                            |                     |                           |               |                           |  |
|                      |                | воздуха:             |                                            |                     |                           |               |                           |  |
|                      | $\overline{2}$ | от 0 до 0,981 кПа    | $\pm 50 \, \text{Ta}(\Delta)^2$            |                     | ±0.3%                     |               |                           |  |
|                      |                |                      |                                            |                     | $(\gamma \text{ or } BH)$ |               |                           |  |
|                      |                |                      | $±0,5\%$ (γ or 0,5BΠ)                      |                     |                           |               |                           |  |
|                      |                |                      | в диапазоне                                | <b>АИР-20/М2-ДД</b> |                           |               |                           |  |
|                      | $\overline{2}$ | от 0 до 9,807 кПа    | от 0 до 0,5ВП;<br>$\pm 0.5 \ \%(\delta)^3$ |                     | ±0,1%                     |               |                           |  |
|                      |                |                      | в диапазоне                                |                     | $(\gamma \text{ or } BH)$ |               |                           |  |
|                      |                |                      | от 0,5 ВП до 1,0ВП                         |                     |                           |               |                           |  |
|                      |                |                      | $B\Pi = 9.807\kappa\Pi a$                  |                     |                           |               |                           |  |
|                      |                |                      |                                            |                     |                           |               |                           |  |

**Таблица А.1 - Состав и метрологические характеристики ИК систем, включающих ПИП и вторичную часть ИК**

التواصي والتواري

**19**

 $-$ 

**Продолжение таблицы А.1**

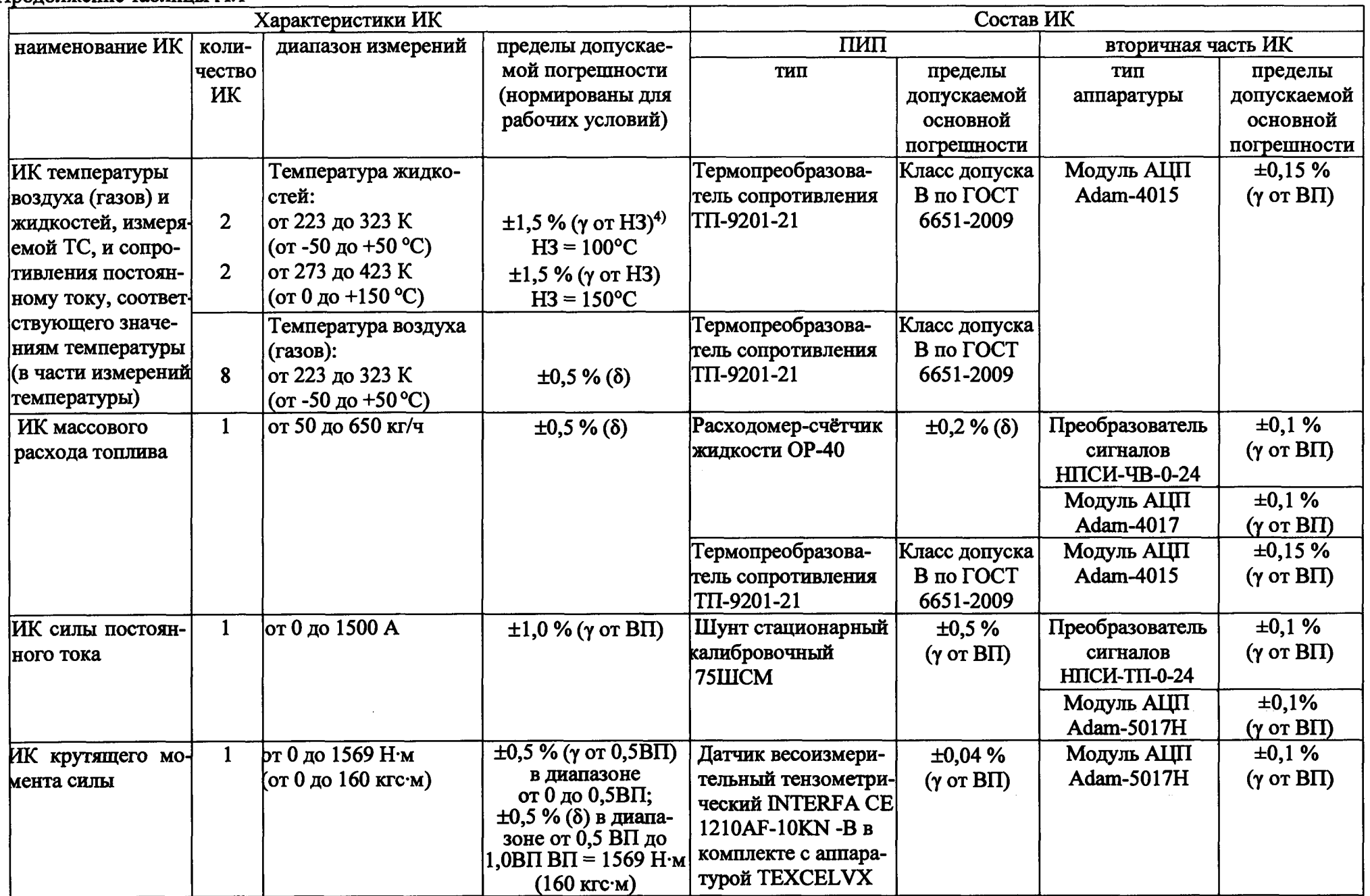

**Продолжение таблицы А. 1**

ä.

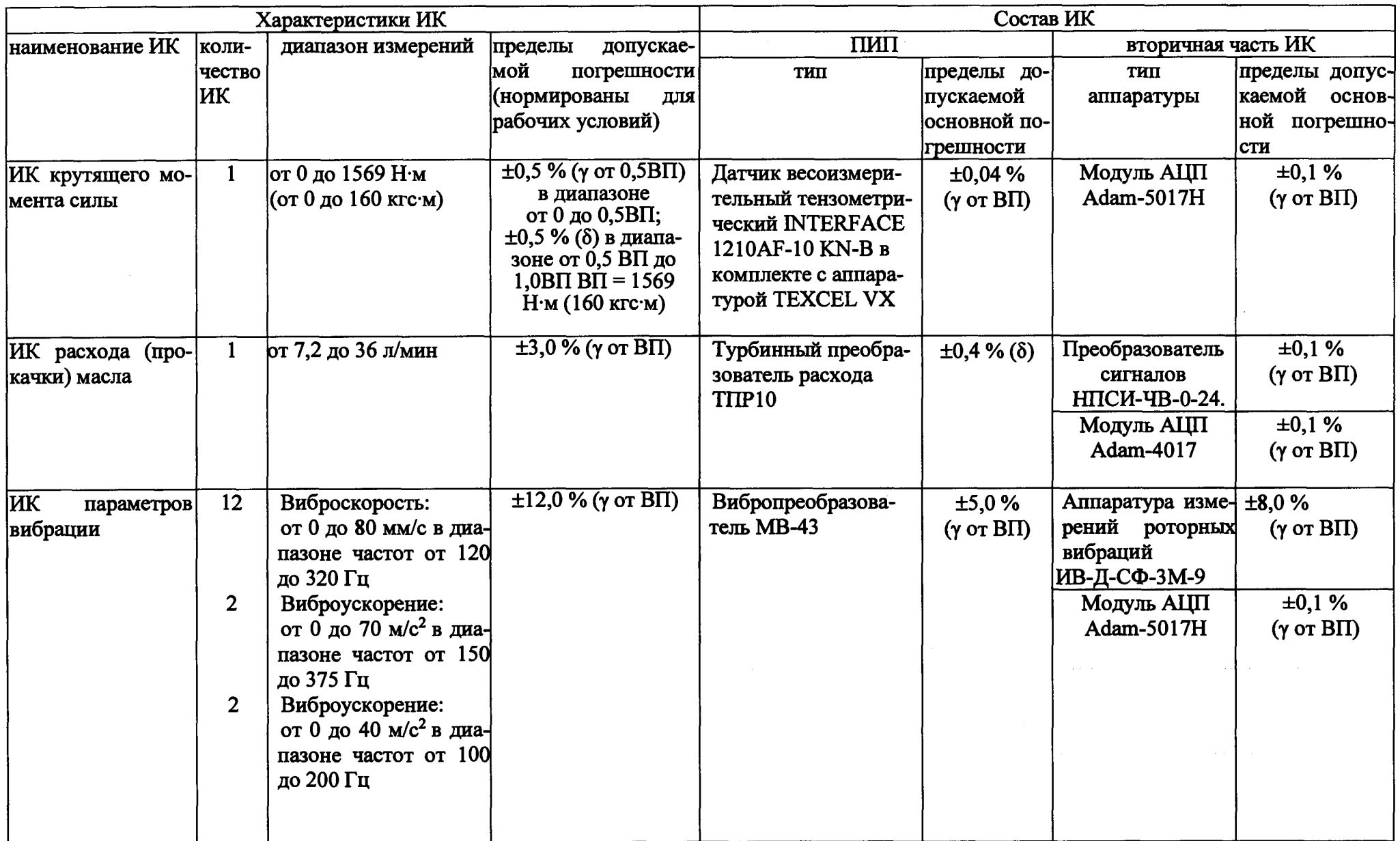

------------

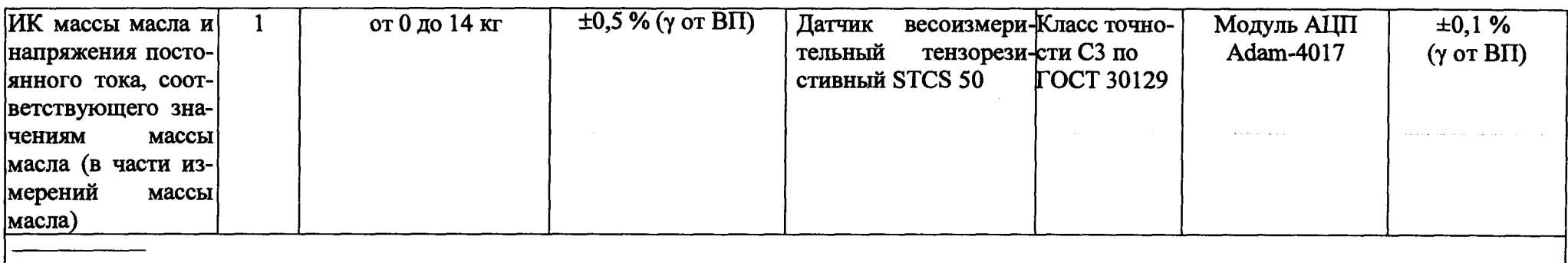

**1Jy от ВП - приведенная к верхнему пределу (ВП) измерений погрешность;**

**2) А - абсолютная погрешность;**

**3) 8 - относительная от измеряемой величины (ИВ) погрешность. Для ИК температуры воздуха - - ИВ в К;**

**4>у от НЗ - приведенная к нормированному значению (НЗ) погрешность.**

**Таблица А.2 - Состав и метрологические характеристики ИК систем с входными электрическими сигналами от ПИП**

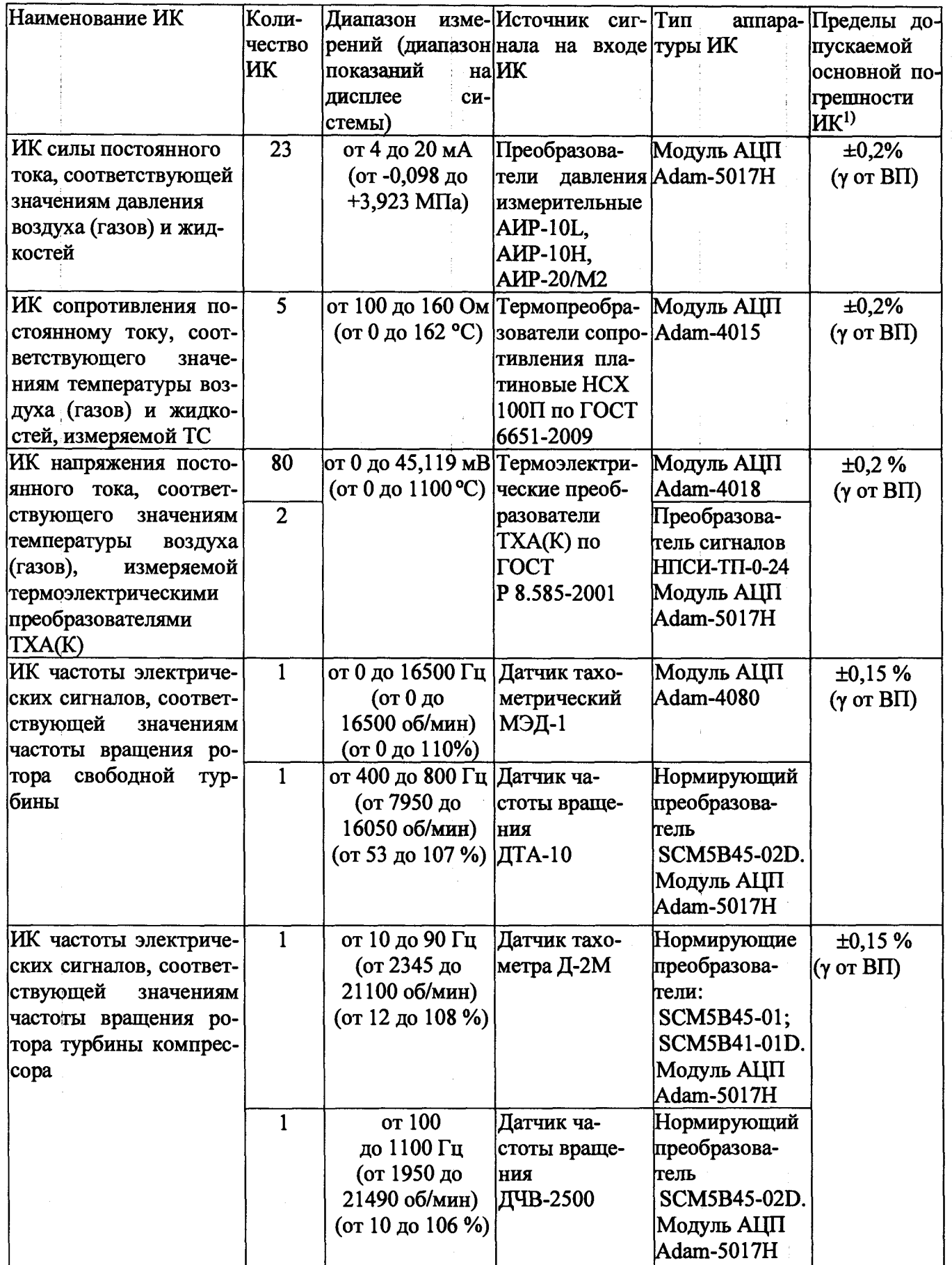

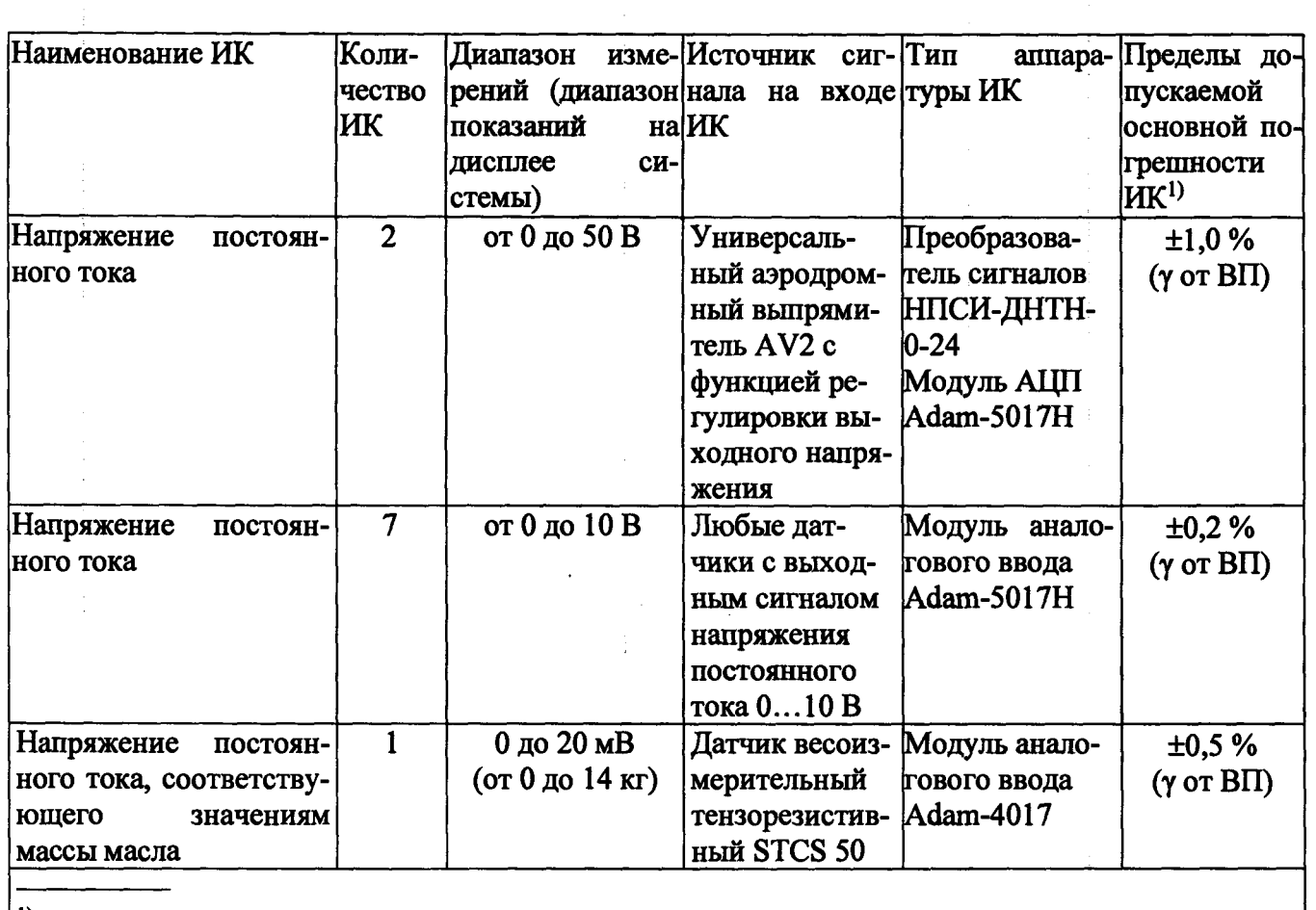

 $\ddot{\phantom{0}}$ 

 $\sim$   $\sim$ 

 $\frac{1}{2}$ 

<sup>1)</sup> Пределы допускаемой основной погрешности ИК приведены в таблице 3 без учета погрешно**стей ПИП**

### Приложение Б

Методика проведения поверки и обработки результатов поверки ИК

1. Методика проведения градуировки ИК

1.1 Сквозную градуировку ИК или градуировку элементов ИК проводить в следующей последовательности:

- задать с помощью РЭТ на входе ИК или элемента ИК в диапазоне измерений: р контрольных значений (ступеней) входной величины  $X_{\kappa}$  в порядке возрастания от  $X_{o}$  до  $X_{p}$  при прямом ходе; р контрольных значений входной величины  $X_{\kappa}$  в порядке убывания от  $X_{p}$  до  $X_{o}$  при обратный холе.

$$
X_{\kappa}=X_o+\left[\left(X_{p^-}X_o\right)/p\right]\cdot k,\tag{5.1}
$$

где  $k$  - номер контрольной точки (ступени);  $k=0, 1, 2...$ р;

 $X_0$ ,  $X_p$  - нижний и верхний пределы диапазона измерений проверяемых ИК.

- произвести на каждой ступени при прямом и обратном ходе т отсчетов измеряемой величины (значение параметра *m* определяется частотой опроса ИК и временем измерения). При этом программа градуировки вычисляет значение сигнала на выходе АЦП как среднее значение кода по *т* отсчетам, зарегистрированным при подаче входного сигнала. Полученное значение сохраняется в файле градуировки:

- повторить Іраз указанные циклы градуировки (прямой и обратный ходы). В результате в памяти компьютера запоминаются массивы значений выходной величины  $y'_{ik}$  при прямом ходе и у" при обратном ходе, где *i* - номер градуировки,  $i = 1, 2, \dots, l$ .

Примечание – Для ИК с пренебрежимо малой погрешностью вариации допускается обратные ходы градуировки не проводить.

При проверке принять следующие значения параметров градуировки р, l, m:  $p>5$ ,  $l>5$ ,  $m>10$ .

2 Порядок обработки результатов градуировки ИК

2.1 Обработку результатов градуировки проводить программой «MetroControl.exe» по алгоритму настоящей методики, руководствуясь документом УРАБ.АИИС/ТВ2/ТВ3.001 РПр. Для определения доверительных границ оценки погрешностей ИК принимается величина доверительной вероятности Р = 0,95 (по ГОСТ Р 8.736-2011, п.4.4).

2.2 Исключение «грубых промахов»

2.2.1 Предварительная отбраковка «грубых промахов» на этапе многократного опроса наблюдаемой величины для каждой контрольной точки производится следующим образом:

- результаты опроса ранжируются в ряд в порядке возрастания;

- из указанного ряда исключаются 10% значений от верхней и нижней границ ряда.

2.2.2 Исключение «грубых промахов» на этапе обработки результатов измерений производится с использованием критерия Граббса по ГОСТ Р 8.736-2011 следующим образом:

2.2.2.1 Вычислить для каждой k-той контрольной точки оценки измеряемой величины  $y'_k$ при прямом ходе градуировки и  $y''$  при обратном ходе градуировки по формулам (Б.2):

$$
y'_{k} = \frac{1}{l} \cdot \sum_{i=1}^{l} y'_{ik}, y''_{k} = \frac{1}{l} \cdot \sum_{i=1}^{l} y''_{ik}
$$
 (E.2)

2.2.2.2 Вычислить для каждой k-той контрольной точки средние квадратические отклонения  $S'_k$  (при прямом ходе) и  $S''_k$  (при обратном ходе) по формулам (Б.3):

$$
S'_{k} = \sqrt{\frac{\sum_{i=1}^{l} (y'_{ik} - y'_{k})^{2}}{l-1}}, S''_{k} = \sqrt{\frac{\sum_{i=1}^{l} (y''_{ik} - y''_{k})^{2}}{l-1}}
$$
(E.3)

2.2.2.3 Вычислить для выборки  $y'_{1k}...y'_{k}$ значения  $G_l$ ,  $G_2$ критерия Граббса по  $\Phi$ opмулам (Б.4):

$$
G_{1} = \frac{|y_{\max} - y_{k}'|}{S_{k}'}, G_{2} = \frac{|y_{k}' - y_{\min}|}{S_{k}'},
$$
\n(B.4)

где *у<sub>тах</sub>*, *у<sub>тіп</sub>* – соответственно максимальный и минимальный элементы в выборке  $y'_{1k} \dots y'_{1k}$ .

2.2.2.4 Сравнить значения  $G_l$ ,  $G_2$  с теоретическим значением  $G_T$  критерия, указанным в приложении А ГОСТ Р 8.736-2011

- если  $G_l > G_T$ , то элемент  $y_{max}$ исключить из выборки как маловероятное значение;

- если  $G_2 > G_T$ , то элемент у<sub>тіп</sub>исключить из выборки как маловероятное значение;

2.2.2.5 Повторить процедуру исключения «грубых промахов» по п.п. 2.2.2.1 - 2.2.2.4 для оставшихся элементов, если в выборке  $y'_{lk}...y'_{lk}$ был исключен один элемент.

2.2.2.6 Выполнить проверку по выборке  $y''_{1k}$ ...  $y''_{1k}$  аналогично п.п. 2.2.2.1 - 2.2.2.5.

Примечание -Допускается проводить отбраковку «грубых промахов» на стадии просмотра оператором результатов наблюдений при проведении градуировки в случае, когда факт появления «грубого промаха» установлен достоверно. При этом производится повторное измерение в заданной контрольной точке с регистрацией результата наблюдений.

### 2.3 Определение индивидуальной функции преобразования ИК

Индивидуальную функцию преобразования ИК системы определять по результатам градуировки в виде обратной функции, т.е. как зависимость значений величины х на входе ИК от значений у на его выходе.

Если нелинейность функции такова, что с достаточной точностью можно ограничиться аппроксимирующим полиномом не выше 4-той степени, то эту функцию представляют в виде степенного полинома (формула Б.5). В противном случае функцию представляют кусочно-линейной зависимостью (формула Б.6).

$$
x = a_0 + a_1 y + \dots + a_n y^n, \tag{5.5}
$$

$$
x = x_k + q_{s_k} \cdot (y - y_k), \tag{5.6}
$$

где а., а<sub>1</sub>,...а<sub>n</sub> - коэффициенты аппроксимирующего полинома, определяемые методом наименьших квадратов;

 $x_{k}$ - эталонное значение входной величины на к-той ступени;

Q<sub>sfk</sub>- цена единицы наименьшего разряда кода на к-той ступени;

у е среднее значение результатов наблюдений выходной величины при градуировке на к-той ступени.

Значения  $y_k$  и  $q_{sfk}$  определить по формулам (Б.7) и (Б.8):

$$
y_{\kappa} = \sum_{i=1}^{l} (y_{ik}^{\prime} + y_{ik}^{\prime\prime})/2 \cdot l,
$$
\n
$$
q_{\text{sf}} \kappa = \frac{x_{\kappa+1} - x_{\kappa}}{y_{\kappa+1} - y_{\kappa}}
$$
\n(B.8)

2.4 Определение характеристик погрешностей ИК

2.4.1 Определение характеристик абсолютной погрешности ИК при комплектном способе поверки (прямые измерения) с оценкой МХ ИК по результатам сквозной градуировки ИК

2.4.1.1 Определить доверительные границы неисключенной систематической составляющей абсолютной погрешности (НСП) ИК по формуле (Б.9):

$$
\tilde{\Delta}_{osk} = \tilde{\Delta}_{oska} + \Delta_{P3T},\tag{5.9}
$$

где  $\Delta$ рэт - погрешность РЭТ;

 $\tilde{\Delta}_{oska}$  – абсолютная НСП ИК, обусловленная погрешностью аппроксимации.

При задании индивидуальной функции преобразования в виде степенного полинома (1.А) значение  $\Delta_{\text{obs}}$  вычисляется по формуле (Б.10):

$$
\widetilde{\Delta}_{os\kappa a} = \left| \left( a_o + a_1 y_\kappa + \ldots + a_n y_\kappa^n \right) - x_\kappa \right| \tag{5.10}
$$

При задании индивидуальной функции преобразования в виде кусочно-линейной зависимости (6.А) погрешность  $\tilde{\Delta}_{\text{min}} = 0$ .

2.4.1.2 Определить доверительные границы случайной составляющей абсолютной погрешности на каждой к-той контрольной точке по формуле (Б.11):

$$
\widetilde{\Delta}_{\text{ox}} = \tau \cdot \sqrt{\widetilde{\sigma}^2_{[\Delta \text{ox}]} + \frac{\widetilde{H}_{\text{ox}}^2}{12}} \,, \tag{5.11}
$$

где  $\tau$  - коэффициент Стьюдента-Фишера, зависящий от доверительной вероятности  $P$  и числа степеней свободы  $2l-1$ . Таблица значений т при  $P = 0.95$  приведена в приложении Б;

 $\tilde{\sigma}_{\lceil \dot{\Delta}_+ \rceil}$ - среднее квадратическое отклонение случайной составляющей абсолютной погрешности на каждой к-той контрольной точке, определяемое по формуле (Б.12):

$$
\widetilde{\sigma}_{[\underline{\lambda}_{\text{ok}}]} = \sqrt{\frac{\sum_{i=1}^{l} (x'_{ik} - x_{\kappa})^2 + \sum_{i=1}^{l} (x''_{ik} - x_{\kappa})^2}{2l - 1}},
$$
\n(B.12)

где  $x_{ik}$ ,  $x_{ik}''$  - приведенные по входу значения результатов наблюдений на к-той ступени при прямом и обратном ходе градуировки соответственно;

 $x_{n}^{'}$ ,  $x_{n}^{''}$  - приведенные по входу средние значения результатов наблюдений на к-той ступени при прямом и обратном ходе градуировки соответственно, определяются по формулам (Б.13);

$$
x_{k} = \frac{1}{l} \sum_{i=1}^{l} x'_{ik} ,
$$
  

$$
x_{k} = \frac{1}{l} \sum_{i=1}^{l} x''_{ik} ,
$$
 (B.13)

 $\widetilde{H}_{\alpha}$  - абсолютное значение вариации, определяется по формуле (Б.14):

$$
\widetilde{H}_{\alpha\kappa} = \left| \vec{x_{\kappa}} - \vec{x_{\kappa}} \right| \tag{5.14}
$$

2.4.1.3 Определить доверительные границы абсолютной погрешности ИК на каждой к-той контрольной точке по формулам (Б.15):

$$
\widetilde{\Delta}_{\text{oxa6c}} = \widetilde{\Delta}_{\text{ox}} \qquad \text{npu} \quad (\widetilde{\Delta}_{\text{ox}} \cdot \tau / \widetilde{\Delta}_{\text{ox}}) \ge 8 ,
$$
\n
$$
\widetilde{\Delta}_{\text{oxa6c}} = \widetilde{\Delta}_{\text{ox}} \qquad \text{npu} \quad (\widetilde{\Delta}_{\text{ox}} \cdot \tau / \widetilde{\Delta}_{\text{ox}}) \le 0.8 ,
$$
\n
$$
\widetilde{\Delta}_{\text{oxa6c}} = (\sqrt{\frac{\widetilde{\Delta}_{\text{ox}}^2}{3} + \widetilde{\sigma}_{\text{[dok]}}^2}) \cdot \frac{\widetilde{\Delta}_{\text{oxk}} + \widetilde{\Delta}_{\text{ok}}}{\widetilde{\Delta}_{\text{oxk}} / \sqrt{3} + \widetilde{\sigma}_{\dot{\Delta}_{\text{ox}}}}) \qquad \text{npu} \quad 8 > \widetilde{\Delta}_{\text{ox}} \cdot \tau / \widetilde{\Delta}_{\text{ox}}) > 0.8 .
$$
\n
$$
(5.15)
$$

2.4.1.4 Определить доверительные границы абсолютной погрешности ИК по формуле  $(E.16)$ :

$$
\widetilde{\Delta}_o = \max(\widetilde{\Delta}_{\text{oxa6c}}) \tag{5.16}
$$

2.4.2 Определение характеристик погрешности ИК при комплектной поверке с оценкой МХ ИК по МХ элементов системы.

2.4.2.1 Определить доверительные границы абсолютной погрешности ИК давления  $\overline{10}$ формуле (Б.17):

$$
\Delta_{\mu} = B\Pi_{\mu\mu} \cdot (\gamma P_{\mu\mu} + \gamma I_{\mu\mu\tau}) / 100, \text{ (кПа, МПа, кгс/см2, мм вод. ст.)} \text{ (Б.17)}
$$
где 
$$
B\Pi_{\mu\mu} - \text{верхний предел измерений датчика давления, (кПа, МПа, кгс/см2, мм вод. ст.})
$$

 $\gamma P_{\text{III}}$ - пределы допускаемой приведенной погрешности измерений латчика давления. %:

 $\gamma I_{A\mu\mu}$  - пределы допускаемой приведенной погрешности модуля АЦП (Adam-5017H, Adam-5017),%.

2.4.2.2 Определить доверительные границы абсолютной погрешности ИК температуры воздуха (газов) и жидкостей, измеряемой термопреобразователями сопротивления (ТСП), по формуле (Б.18):

$$
\Delta_T = \Delta T_{TCH} + \Delta T_{AlH} \, \text{K} \, (^{\circ} \text{C}), \tag{5.18}
$$

где  $AT_{TCII}$  – пределы допускаемой абсолютной погрешности ПИП (TCIT)  $\overline{a}$ ГОСТ 6651-2009, К (°С);

 $\Delta T_{LTR}$  – пределы допускаемой абсолютной погрешности измерений температуры модулем АЦП(Adam-4015), К (°С).

2.4.2.3 Определить доверительные границы абсолютной погрешности ИК силы постоянного тока по формуле (Б.19):

$$
\tilde{\Delta}_o = I \cdot (\gamma_{u_0 \mu m} + \gamma H K_U) / 100 \, \text{A} \tag{5.19}
$$

где 1-измеренное значение силы постоянного тока, А;

 $\gamma_{\mu\nu\mu m}$  - пределы допускаемой приведенной погрешности ПИП (шунт постоянного тока 75ШИСВ), %;

 $\gamma$ ИК<sub>11</sub> – значение приведенной погрешности ИК силы постоянного тока без ПИП, %;

2.4.2.4 Определить доверительные границы абсолютной погрешности ИК массового расхода топлива по формуле (Б.20):

$$
\tilde{\Delta}_o = 1, 1 \cdot G_m \cdot \sqrt{(\Delta(F)/F)^2 + (\Delta Q/Q)^2 + (\Delta(\rho)/\rho)^2}, \text{ sc/c},
$$
 (E.20)

где Gm - измеренное значение массового расхода топлива, кг/с;

Δ(O)/Q - значение относительной погрешности ПИП(OP-40);

 $\Delta$ (F)/F – значение относительной погрешности ИК массового расхода топлива без ПИП;  $\Delta(\rho)/\rho$  -значение относительной погрешности измерений плотности топлива:

$$
\Delta \rho / \rho = \Delta \rho_o / \rho_o + \gamma \cdot \Delta_l / \rho_o, \tag{5.21}
$$

абсолютная погрешность измерений плотности топлива ареометром где  $\Delta \rho_o$  -AHT-2,  $\text{KT}/\text{M}^3$ ;

 $\rho_{o}$ — номинальная плотность топлива при 20°С, кг/м<sup>3</sup>;

 $\gamma$  - температурный коэффициент плотности топлива, кг<sup>o</sup>C<sup>-1</sup>/м<sup>3</sup>;

*∆*t-абсолютная погрешность измерений температуры топлива с помощью ТС, °С.

2.4.2.5Определить доверительные границы абсолютной погрешности ИК расхода (прокачки) масла по формуле (Б.22):

> $\tilde{\Delta}_a = G_a \cdot (\Delta(F)/F) + (\Delta Q/Q)$ , л/мин,  $(E.22)$

где  $G_M$  – измеренное значение расхода (прокачки) масла, л/мин;

 $\Delta(Q)/Q$  - значение относительной погрешности ПИП (турбинный преобразователь расхода **TIIP10);** 

 $\Delta$ (F)/F- значение относительной погрешности ИК без ПИП.

**2.4.3 Определить доверительные границы абсолютной погрешности ИК параметров вибрации по формуле (Б.23):**

$$
\tilde{\Delta}_{\text{III}} = 1, 1 \cdot \sqrt{\tilde{\Delta}_a^2 + \tilde{\Delta}_f^2 + \Delta_{\text{II}}^2 + \Delta_t^2 + \Delta_{\text{psm}}^2}
$$
, мм/c (для виброскорости), м/c<sup>2</sup> (для виброускорения), (Б.23)

**где** *Аа-* **абсолютная погрешность измерений параметров вибрации из-за нелинейности АЧХ, мм/с, м/с2;**

*Ау -* **абсолютная погрешность измерений параметров вибрации из-за неравномерности АЧХ, мм/с, м/с2;**

**Ли - дополнительная абсолютная погрешность вибропреобразователя, обусловленная его** поперечной чувствительностью, мм/с, м/с<sup>2</sup>.  $\Delta n = \Delta n$  nacn /2, где  $\Delta n$  nacn -паспортное значение **погрешности вибропреобразователя, обусловленной его поперечной чувствительностью;**

*At* **- дополнительная абсолютная погрешность вибропреобразователя, обусловленная влиянием температуры на его коэффициент преобразования, мм/с, м/с2:**

$$
\Delta_t = \frac{\Delta_{tI}}{T} \Delta T \,, \tag{5.24}
$$

**где** *Аш* **-паспортное значение изменения коэффициента преобразования ПИП в заданном диапазоне температур** *Т,* **мм/с, м/с2;**

*АТ-* **максимальное изменение температуры корпуса вибропреобразователя при стендовых испытаниях ГТД** *(АТ* **определяется экспериментально), °С;**

*А рэт* **- абсолютная погрешность РЭТ вибрации, мм/с, м/с2.**

**2.4.4 Определить доверительные границы приведенной к верхнему пределу измерений (ВП) погрешности ИК по формуле (Б.25):**

$$
\widetilde{\gamma}_{\bullet} = \frac{\widetilde{\Delta}_{o}}{BT} \cdot 100\,\%
$$
\n(B.25)

**2.4.5 Определить доверительные границы приведенной к 0,5 ВП погрешности ИК по формуле (Б.26):**

$$
\tilde{\gamma}_o^* = \frac{\tilde{\Delta}_o}{0,5BH} \cdot 100, \text{ % (6.26)}
$$

**2.4.6 Определить доверительные границы приведенной к нормированному значению измеряемой величины (НЗ) погрешности ИК по формуле (Б.27):**

$$
\tilde{\gamma}_o^* = \frac{\Delta_o}{H^3} \cdot 100, \quad \text{%} \tag{5.27}
$$

**2.4.7 Определить доверительные границы относительной погрешности ИК от измеряемой величины (ИВ) по формуле (Б.28):**

$$
\tilde{\delta}_o = \frac{\tilde{\Delta}_o}{HB} \cdot 100, \text{ % } (5.28)
$$

### **Приложение В**

### **(справочное)**

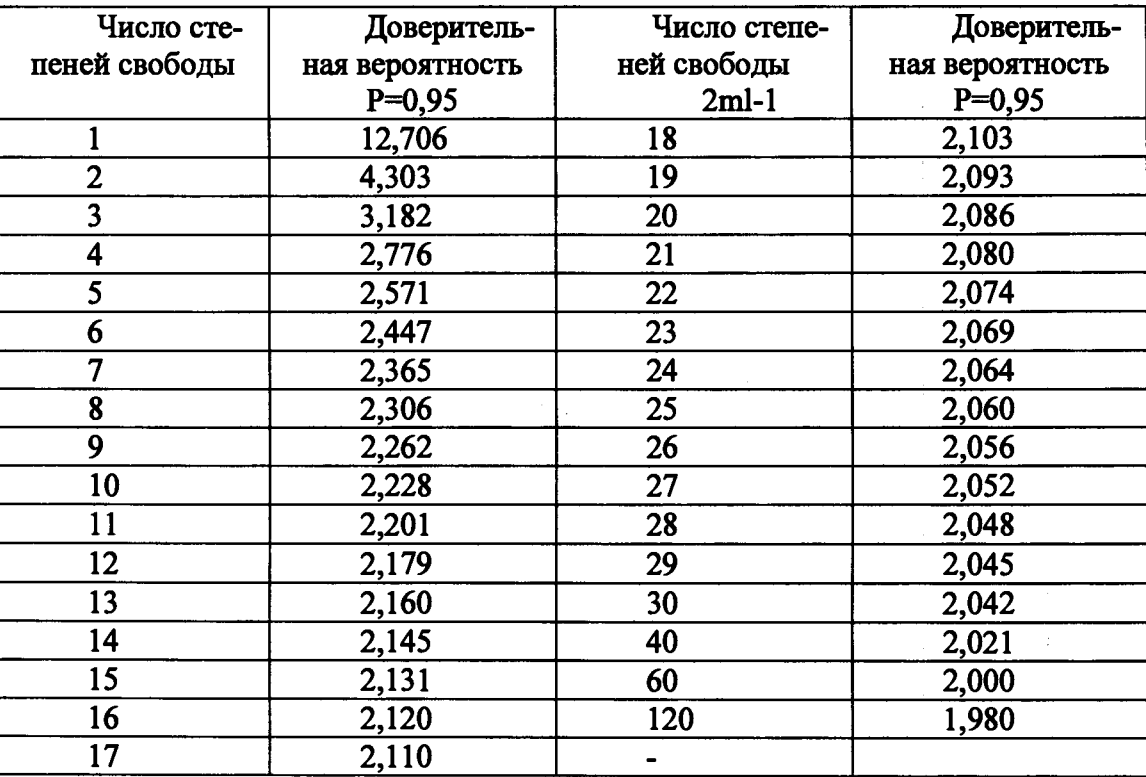

### **Значения коэффициента Стьюдента-Фишера в зависимости от числа степеней свободы при доверительной вероятности Р = 0,95**

### **Приложение Г (рекомендуемое)**

**Форма протокола поверки**

**Протокол №....... определения погрешностей измерений ИК системы измерительной СИ-1/ТВ2/ТВЗ, зав. № ....АО «УЗГА» 1 Дата поверки 2 Средства поверки 3 Условия поверки Температура окружающего воздуха, °С Атмосферное давление, мм рт. ст. Влажность,** *%* **4 Документ, в соответствии с которым проводилась поверка Системы измерительные СИ-1/ТВ2/ТВЗ. Методика поверки 404.172 МП............................................. 5 Результаты экспериментальных исследований 5.1 Внешний осмотр 5.2 Результаты опробования 5.3 Результаты метрологических исследований Рабочие материалы, содержащие данные по градуировкам ИК и их обработке представ-**

Результаты метрологических исследований систем измерительныхСИ-1/ТВ2/ТВ3пред**ставлены в таблицах 1 и 2.**

**лены в рабочей папке №..........**

Условия исследований:

- число ступеней нагружения
- число циклов нагружения

- число опросов на точке

 $p =$ ...............  $1 =$ ...............  $m =$ ..............

Расчет суммарной погрешности проводится по формулам методики поверки «Системы измерительные СИ-1/ТВ2/ТВ3. Методика поверки.404.172 МП

Таблица 1 - Результаты метрологических исследований ИК систем, включающих ПИП и вторичную часть ИК

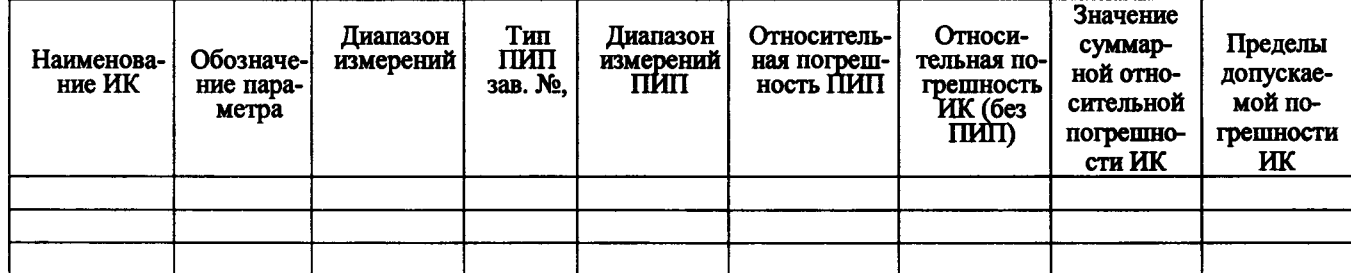

Таблица 2 - Результаты метрологических исследований ИК систем с входными электрическими сигналами от устройств изделия и ПИП

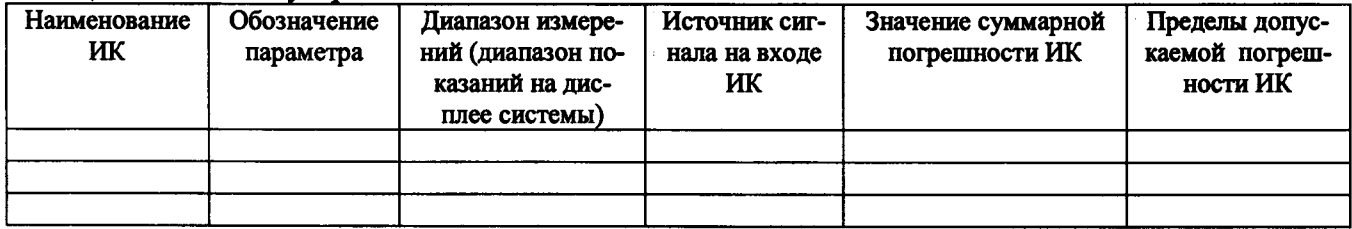

6 Выводы

7 Заключение

Поверитель

подпись

 $\overline{\Phi}$ <sub>MO</sub>

### **Приложение Д (справочное)**

# Перечень эксплуатационных и нормативных документов

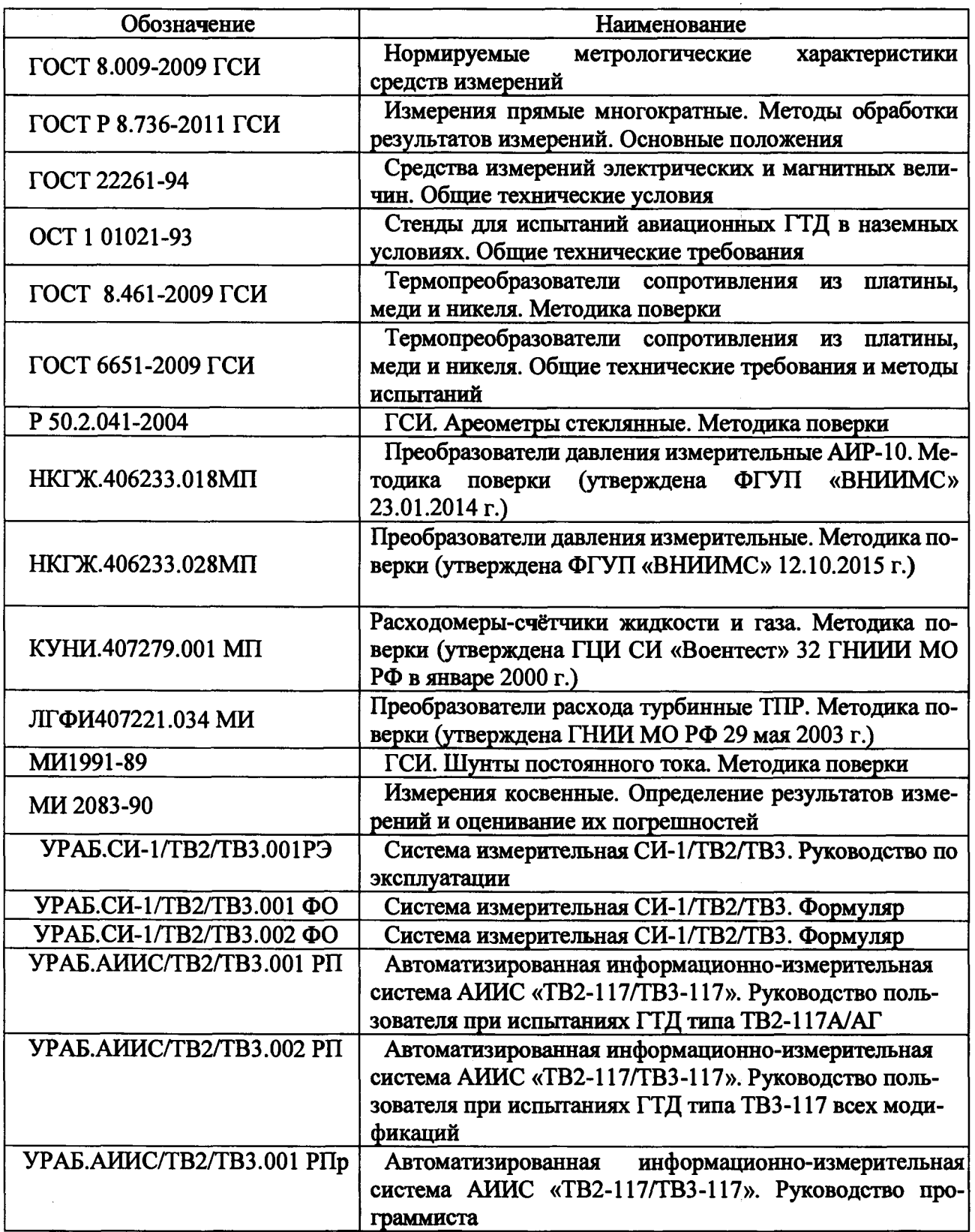

 $\ddot{\phantom{0}}$